*aib - Automation durch integrierte Bildverarbeitung - Workshop 5 -*

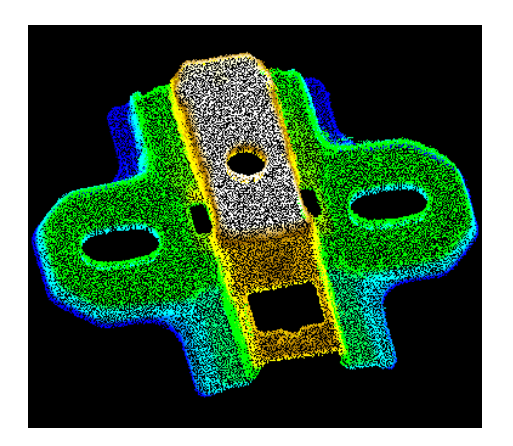

# **Softwaremodule zur Verarbeitung Softwaremodule zur Verarbeitung von 3D-Daten**

**Dipl.-Ing. Frank Gaßmann Zentrum für Bild- und Signalverarbeitung (ZBS) e. V.**

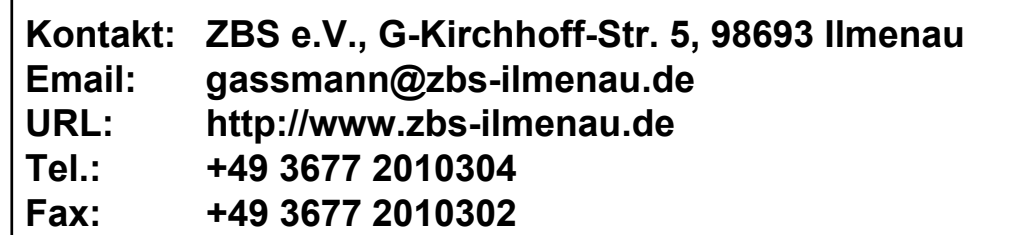

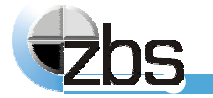

# **Softwaremodule (und Verfahren) zur Verarbeitung von 3D-Punktwolken**

- $\bullet$  **Homogenisierung / Ausdünnung von Punktwolken und Triangulationen**
- $\bullet$  **Segmentierung der Randpunkte von Formelementepunktwolken**
- $\bullet$ **Netzrekonstruktion / Triangulation**
- $\bullet$ **Vermessung von 2D- und 3D-Regelgeometrien**

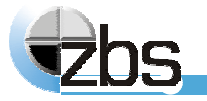

# **Punktwolken aus 3D-Digitalisiersystemen**

### Gegenstand von Verarbeitungsverfahren Gegenstand von Verarbeitungsverfahren

- 4 **in den Bereichen: CAD, Reverse Engineering, Qualitätskontrolle, ...**
- 4 **Vorverarbeitung:** Beseitigung von Meßfehlern, Redundanzen, Datenreduktion, Regularisierung, Realisierung anwendungsspezifischer Punktverteilungen, Glättung, Registrierung von Teildatensätzen, ...
- 4 **Verarbeitung:** Flächenrückführung (Triangulation, Segmentierung von Regelgeometrien, Patchsegmentierung freigeformter Bereiche, Kantendetektion, Volumenrekonstruktion für Stereolithografie, ...), Vermessung (Formelemente, Soll-Ist-Vergleich), Fräsbahngenerierung
- 4 Verarbeitung aufgrund unterschiedlicher Anwendungsfälle und zur Beseitigung unerwünschter Punktwolkeneigenschaften

# Eigenschaften der Rohpunktwolken

- $\blacktriangleright$ sehr große Datenmengen
- $\blacktriangleright$ erhebliche Redundanz
- $\blacktriangleright$ inhomogene Punktwolken
- $\blacktriangleright$ fehlende Strukturierung

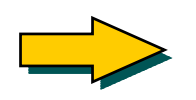

- $\blacktriangleright$ Speicherplatz 1
- 4 Verarbeitungsdauer
- $\blacktriangleright$ Weiterverarbeitung eingeschränkt

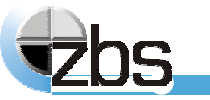

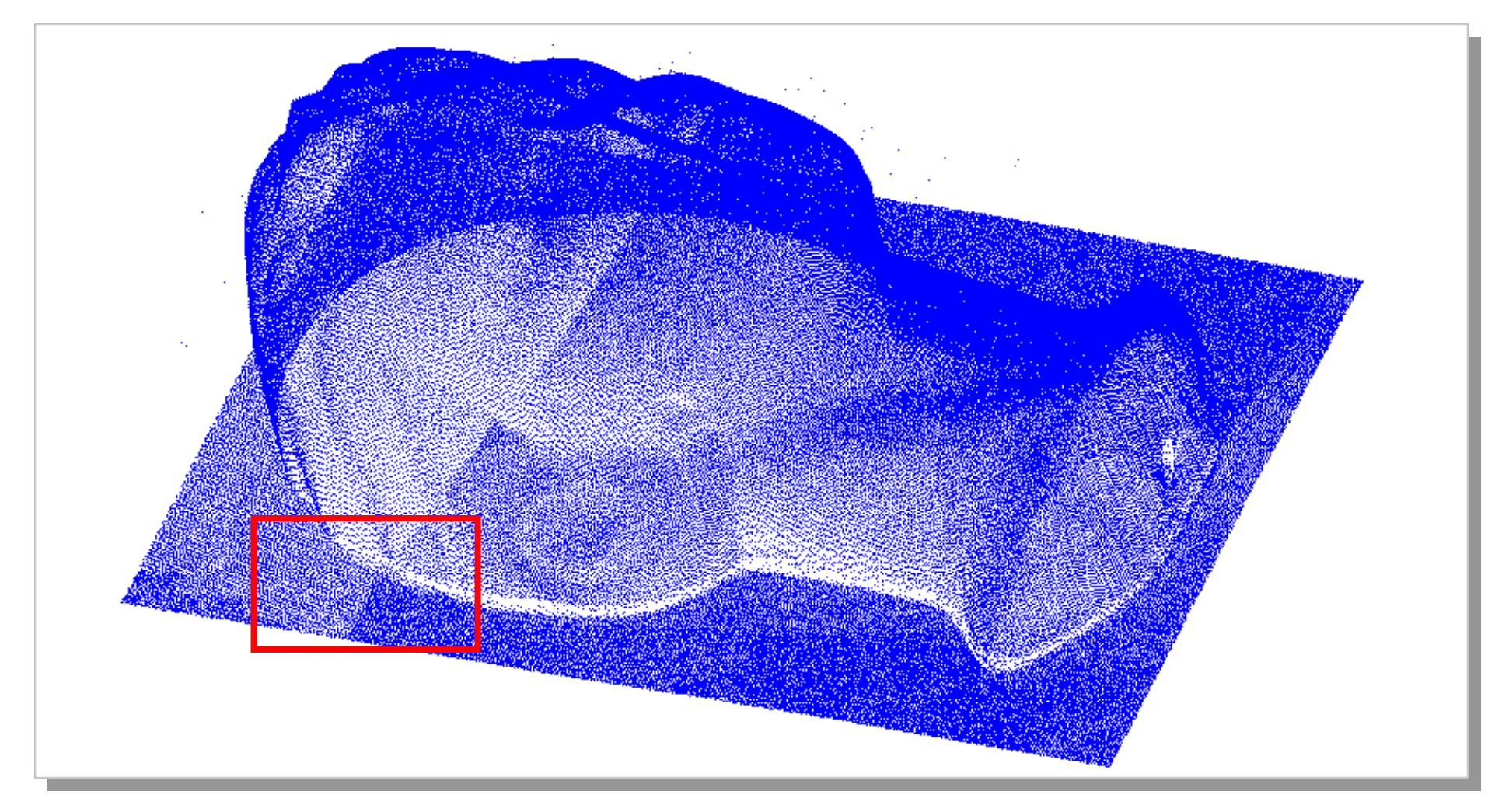

**Büste, Rohpunktwolke, 600.000 Punkte (mit freundlicher Genehmigung des IOF Jena)**

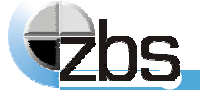

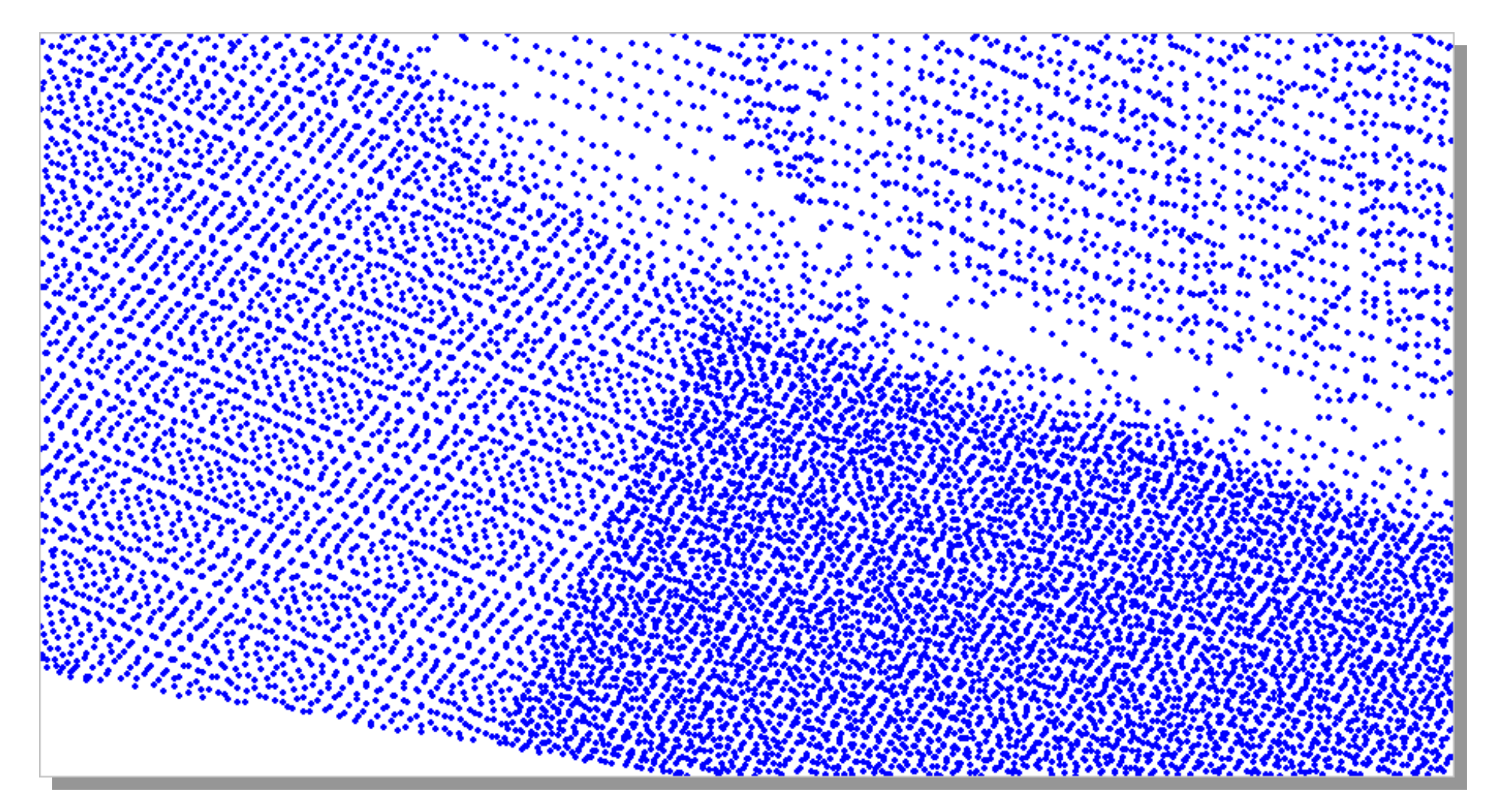

**Büste, Rohpunktwolke, Detailansicht**

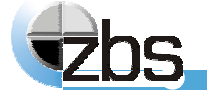

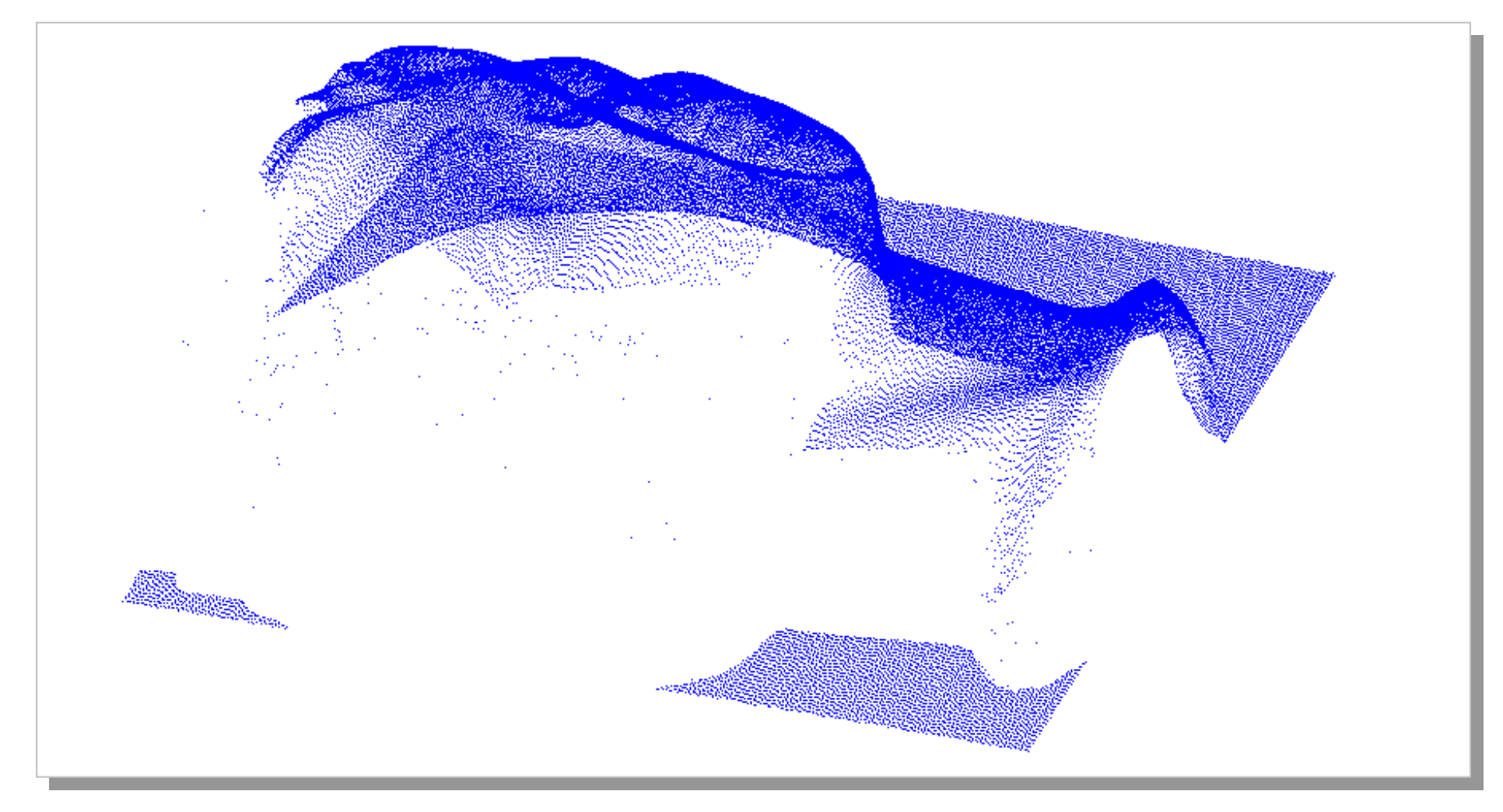

**Büste, Rohpunktwolke, Bereichsbild Kamera 1, 120.000 Punkte**

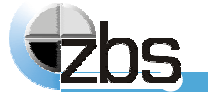

**Softwaremodule zur Verar Softwaremodule zur Verarbeitung von 3D-Daten** 

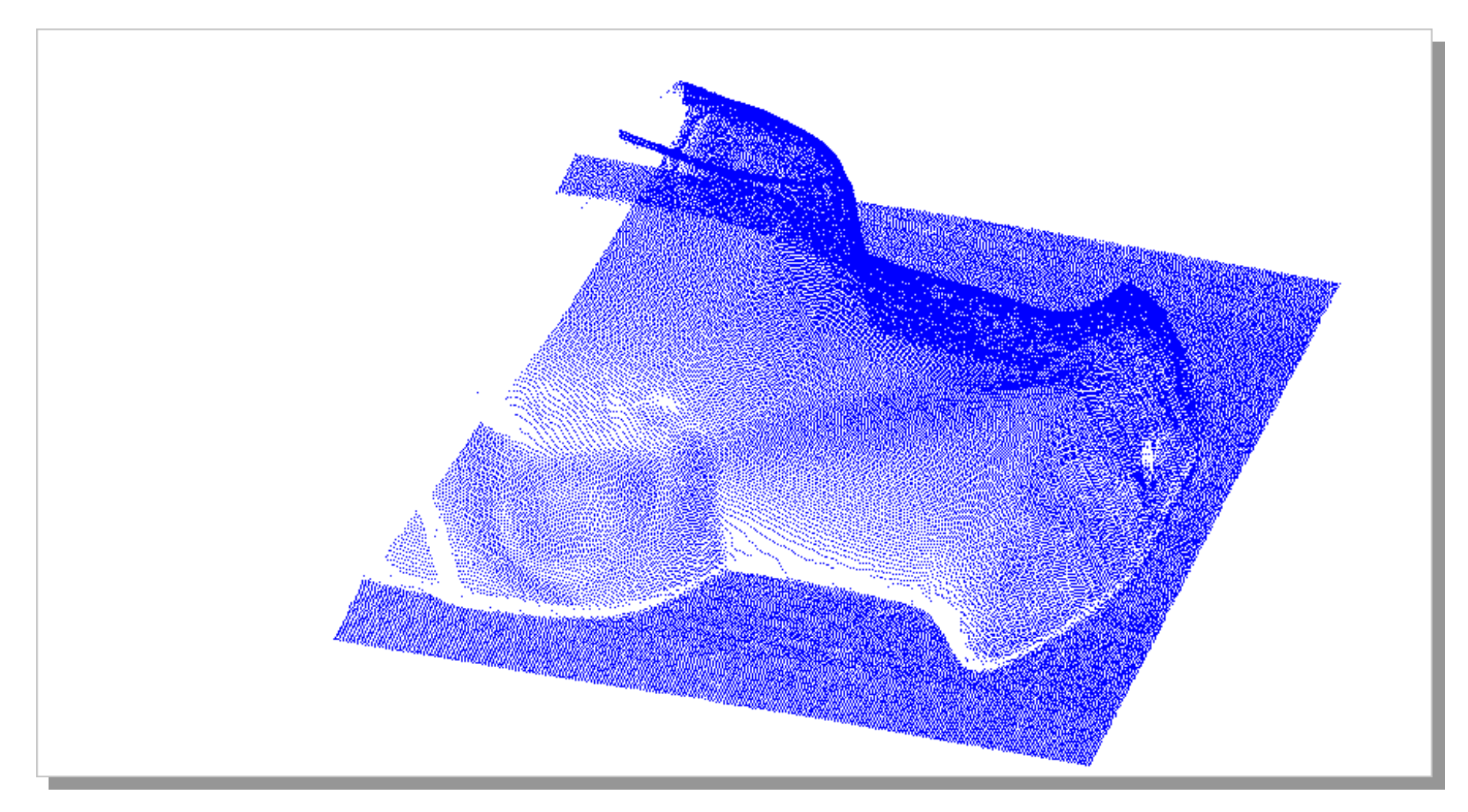

**Büste, Rohpunktwolke, Bereichsbild Kamera 2, 100.000 Punkte**

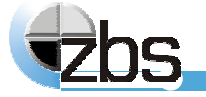

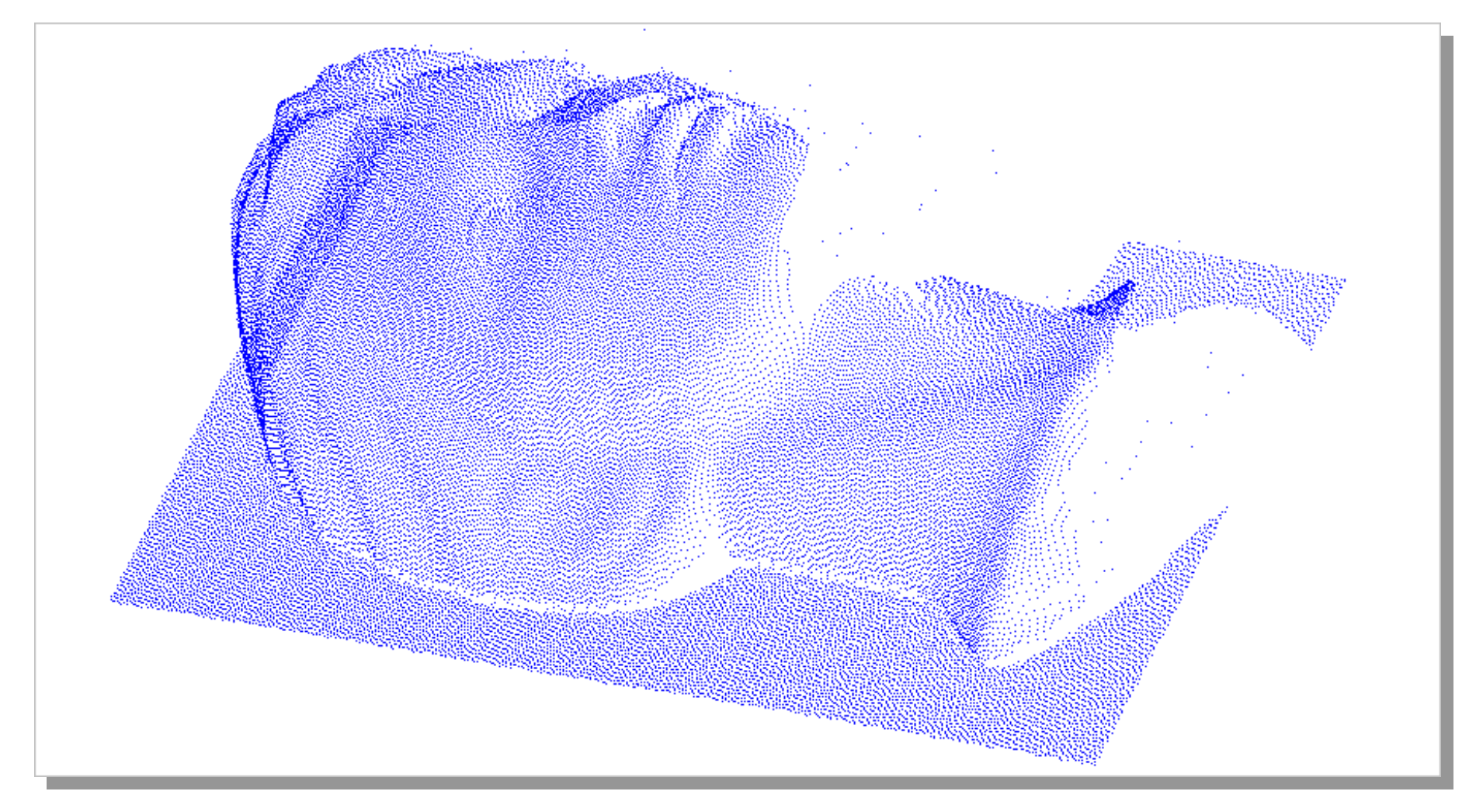

**Büste, Rohpunktwolke, Bereichsbild Kamera 3, 220.000 Punkte**

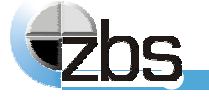

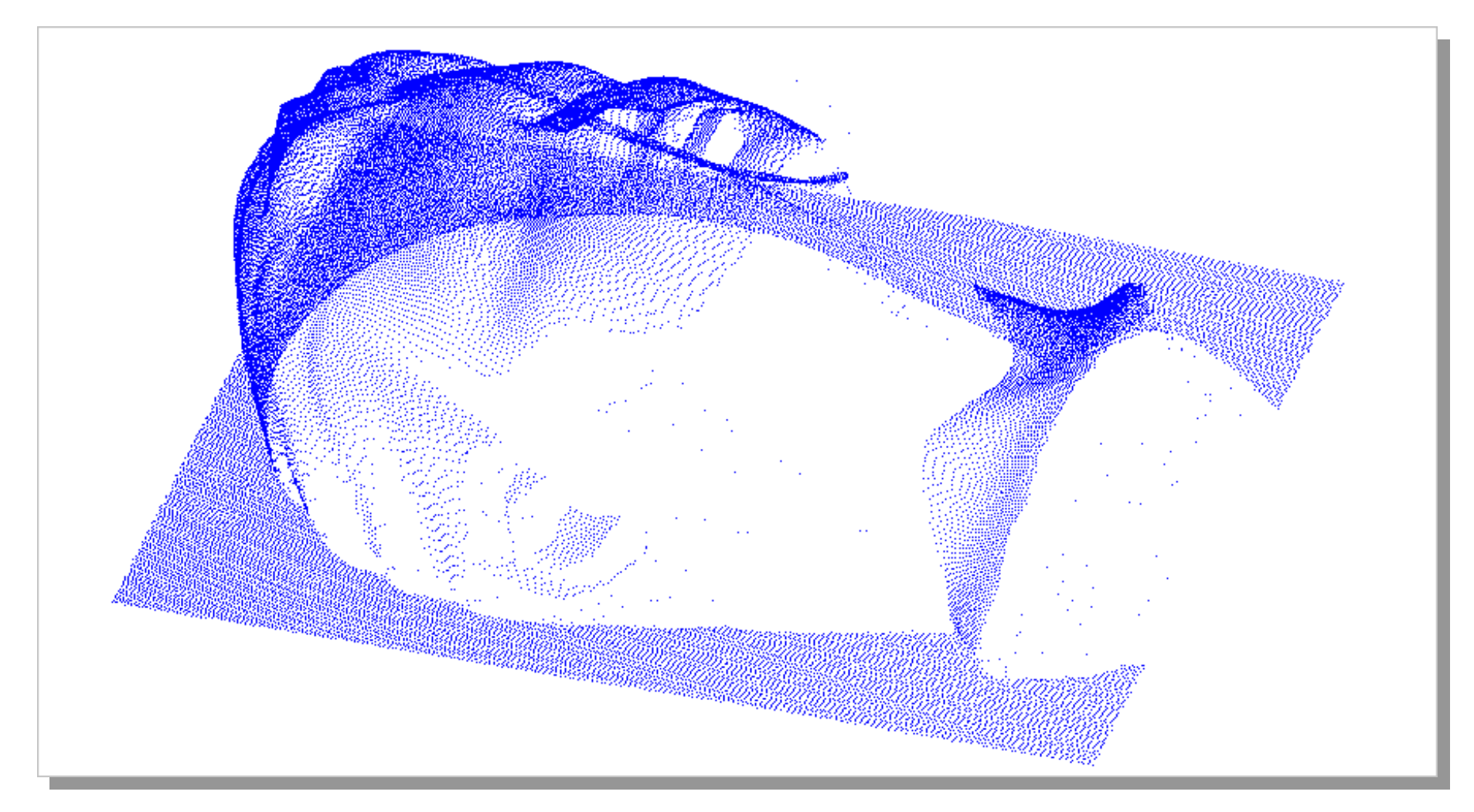

**Büste, Rohpunktwolke, Bereichsbild Kamera 4, 160.000 Punkte**

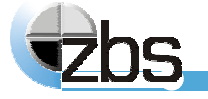

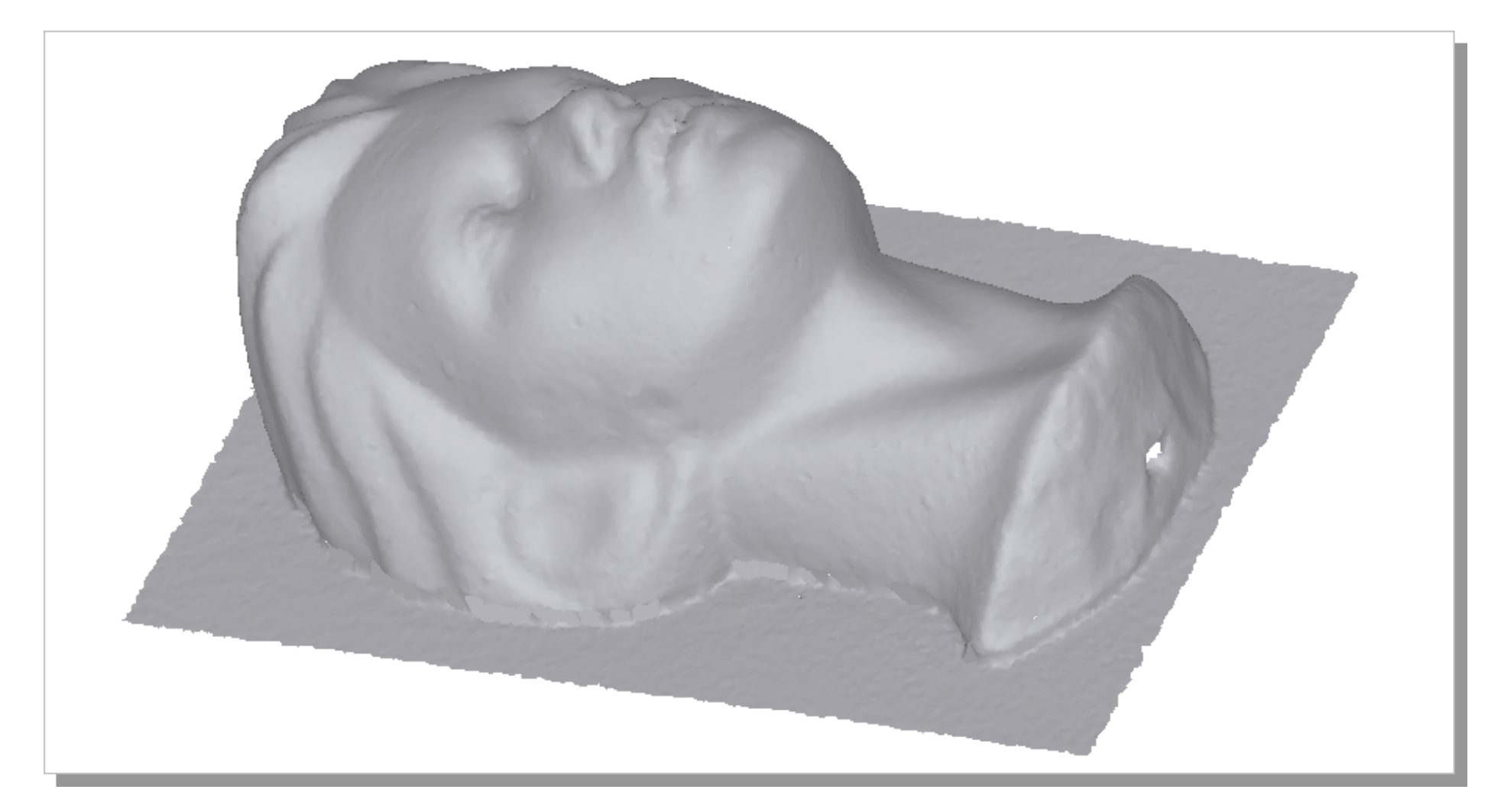

#### **Büste, Rohpunktwolke trianguliert, schattierte Darstellung**

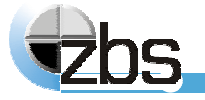

# **Homogenisierung: Anforderungen**

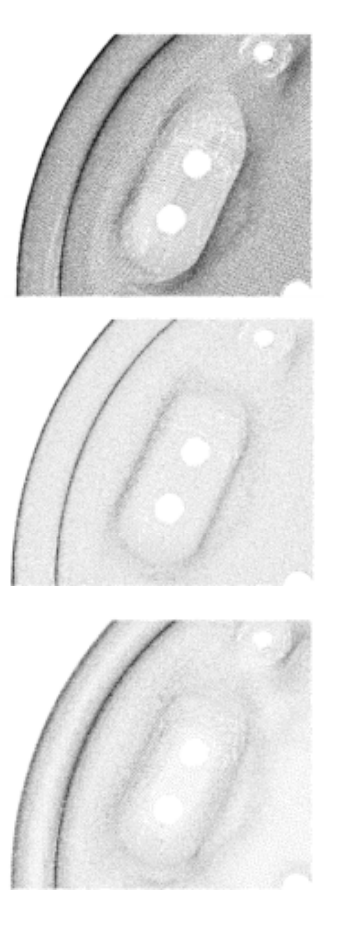

 $\blacktriangleright$ 

- $\blacktriangleright$  **homogenes Ausdünnen, wahlweise Berücksichtigung der Krümmung der Objektoberfläche**
- $\blacktriangleright$ **anwendbar auf Punktwolken oder Triangulationen**
- $\blacktriangleright$  **einfache Handhabung durch automatische Festlegung von Bearbeitungsparametern**
- $\blacktriangleright$  **Berücksichtigung und Verwendung von Qualitätsangaben zu den Datenpunkten**
- **Verwendung räumlicher oder oberflächenbezogener Abstandsmaße zum Ausgleich von Rauschen und zum korrekten Ausdünnen unterschiedlich stark gekrümmter Gebiete**
- $\blacktriangleright$  **Ausdünnen wahlweise durch Entfernen oder Zusammenfassen von Punkten**

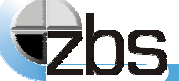

# **Homogenisierung von Punktwolken**

#### **Ansatz:**

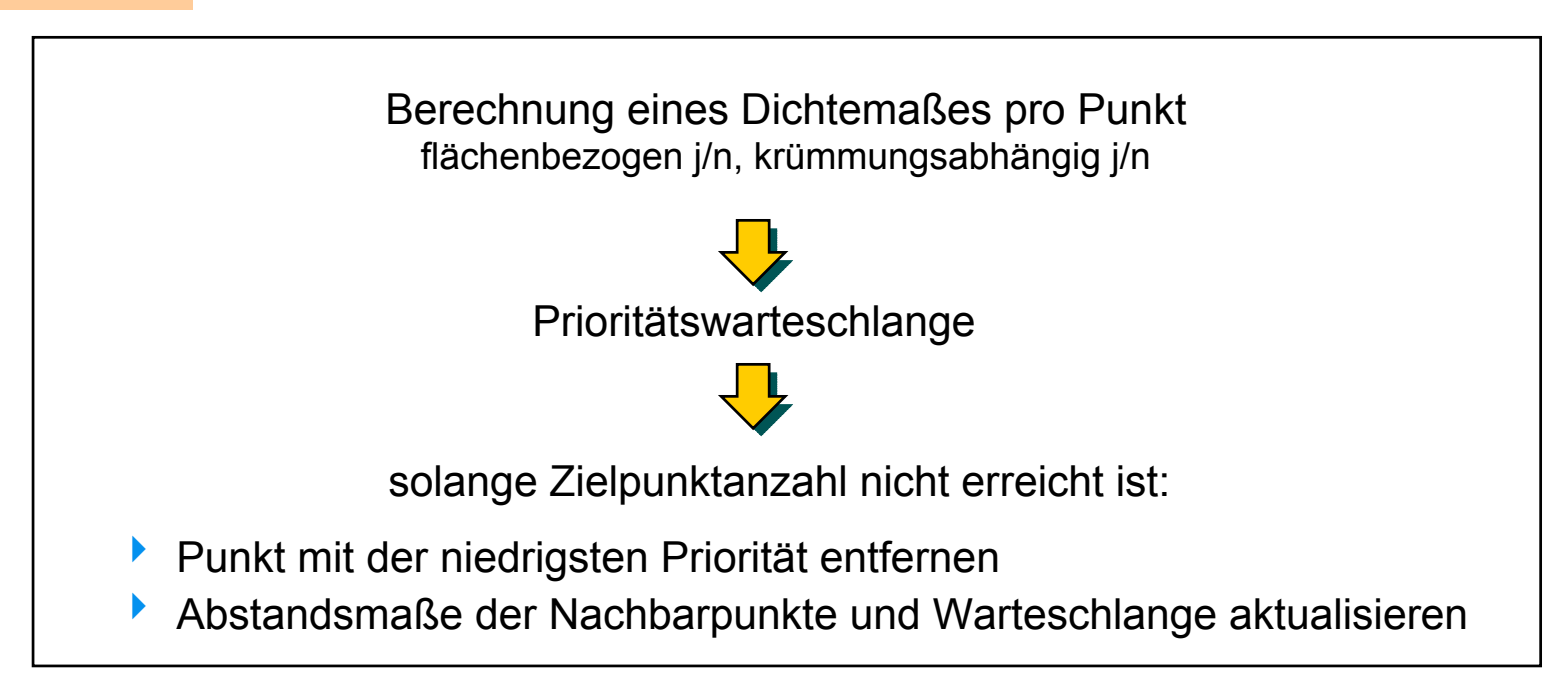

#### **Besonderheiten:**

- 4 hohe Ergebnisqualität durch Abstandsmaß pro 3D-Punkt
- 4 kurze Laufzeiten durch effektive Verfahren zur Nachbarschaftssuche

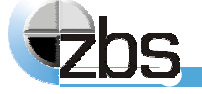

# **Homogenisierung von Punktwolken**

#### **Details:**

- $\rightarrow$  **Krümmungsberechnung** 
	- $\blacktriangleright$  **pro Punkt: Approximation der Umgebungspunkte durch biquadratisches Polynom, Hauptkrümmungen aus den Polynomkoeffizienten**

#### $\rightarrow$  **Abstandsmaße**

- 4 **räumlich: euklidischer Punktabstand zum nächstliegenden Nachbarpunkt**
- $\blacktriangleright$  **oder flächenbezogen: Abstand des nächstliegenden projizierten Punkts in Tangentialebene (Ausgleich von Rauschen und klaffenden Teildatensätzen)**
- **→ Nachbarschaftssuche** 
	- $\blacktriangleright$  **3D-Gitterverfahren für die schnelle Beantwortung von Suchanfragen (Bereichssuche, Nächste-Nachbar-Suche)**

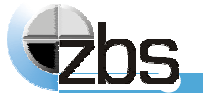

### **Gitterverfahren für 3D-Suchanfragen**

# **Prinzip:**

- 4 **Zerlegung der Punktmenge in Raumzellen**
- 4 **jede Raumzelle kennt die enthaltenen Punkte sowie die unmittelbaren Nachbarzellen**

# **Eigenschaften:**

- 4 **schnelle Realisierung von Suchanfragen**
- 4 **gute Eignung für Bereichsanfragen und Nächste-Nachbar-Suche**
- 4 **geringer Speicherbedarf**
- $\blacktriangleright$ **moderater Implementierungsaufwand**

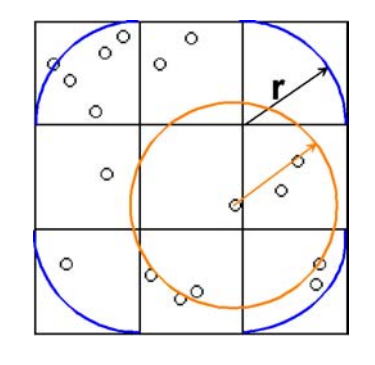

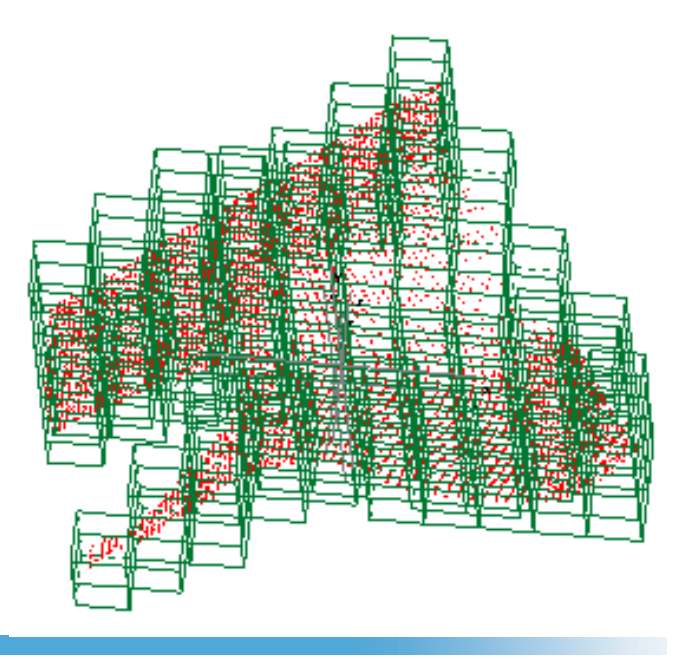

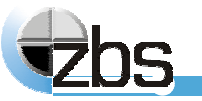

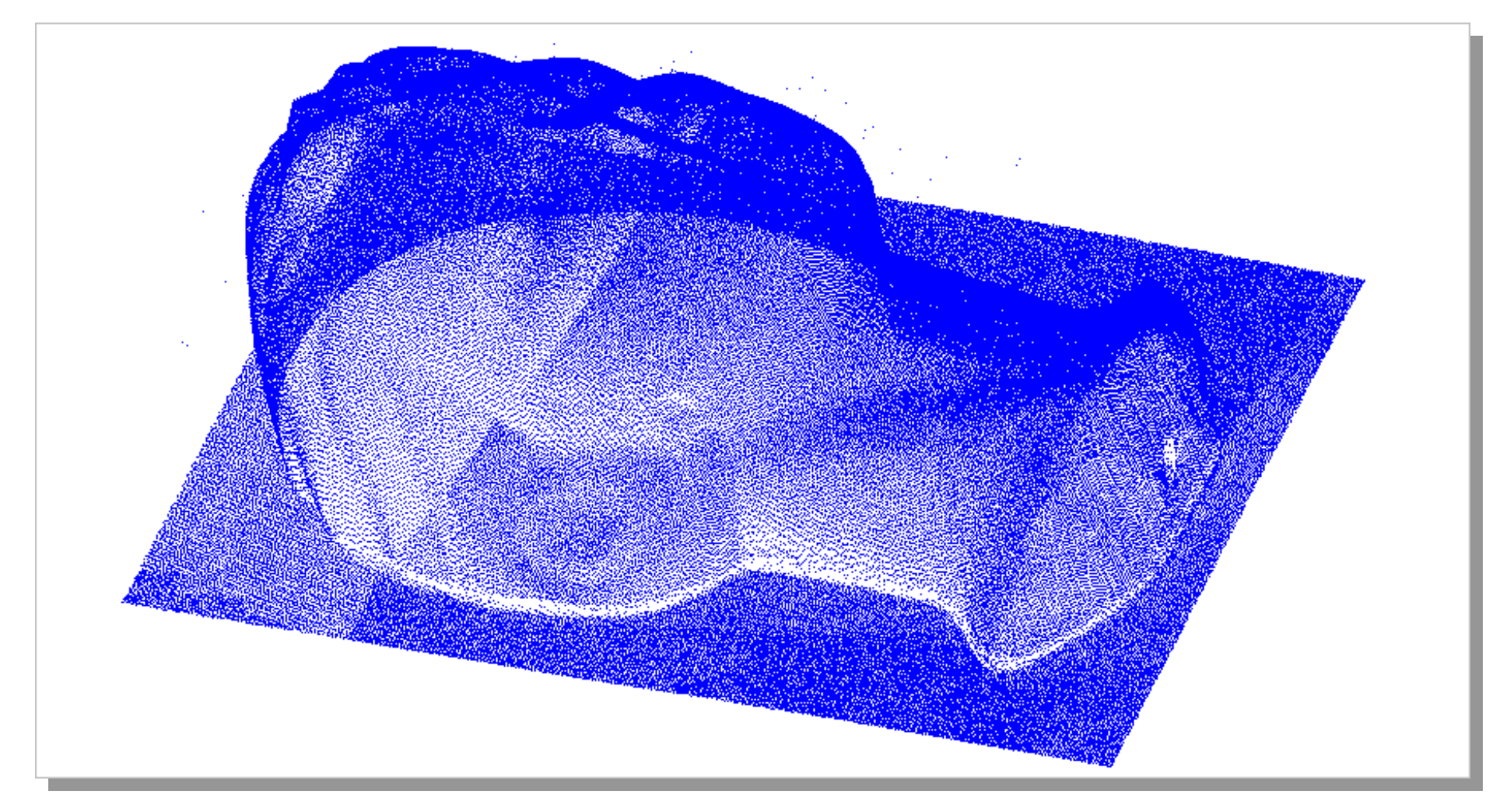

**Büste, Rohpunktwolke, 600.000 Punkte**

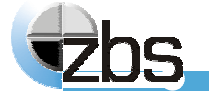

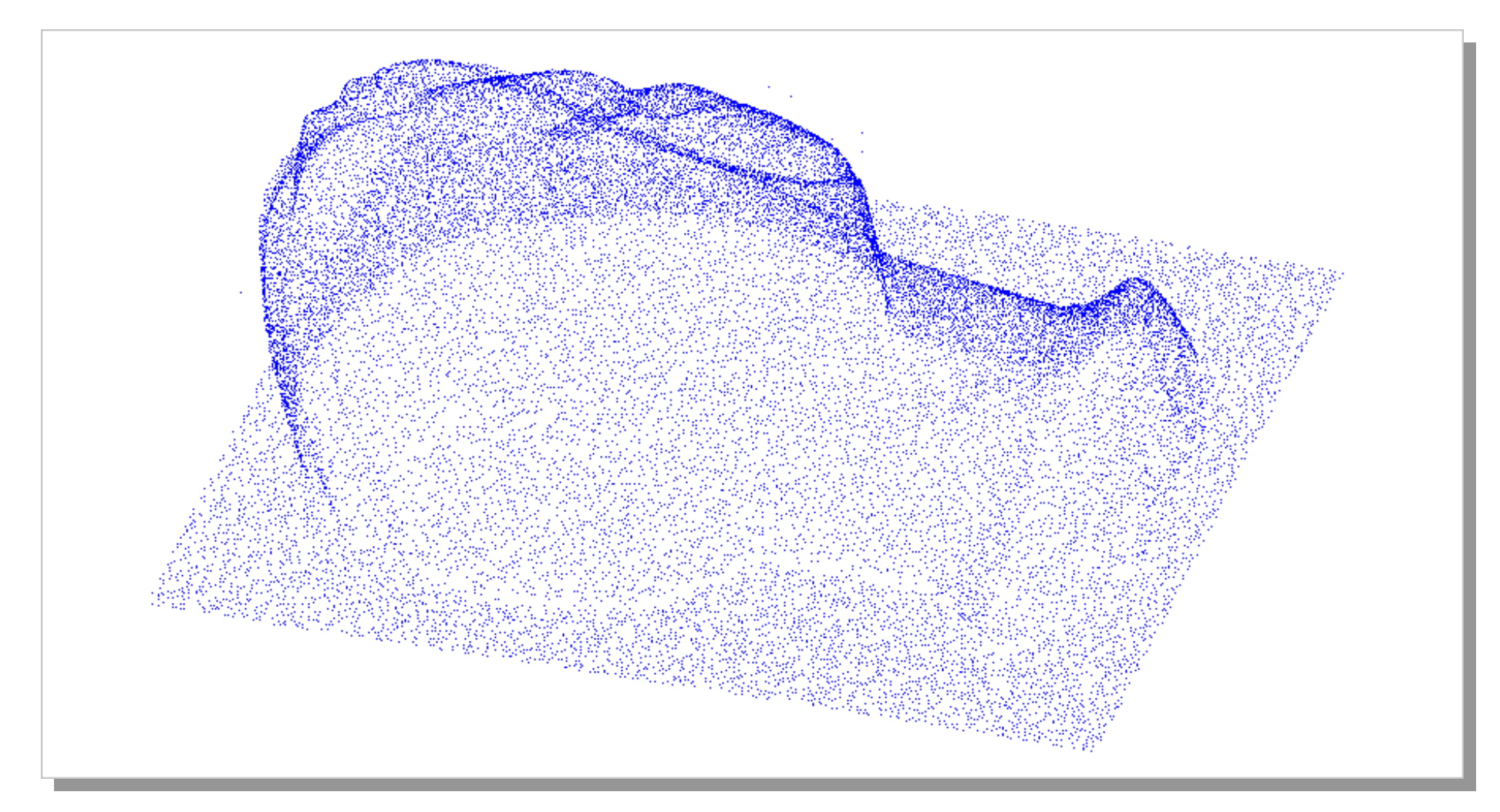

**Büste, gleichabständig homogenisiert, 50.000 Punkte**

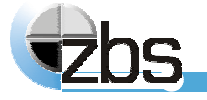

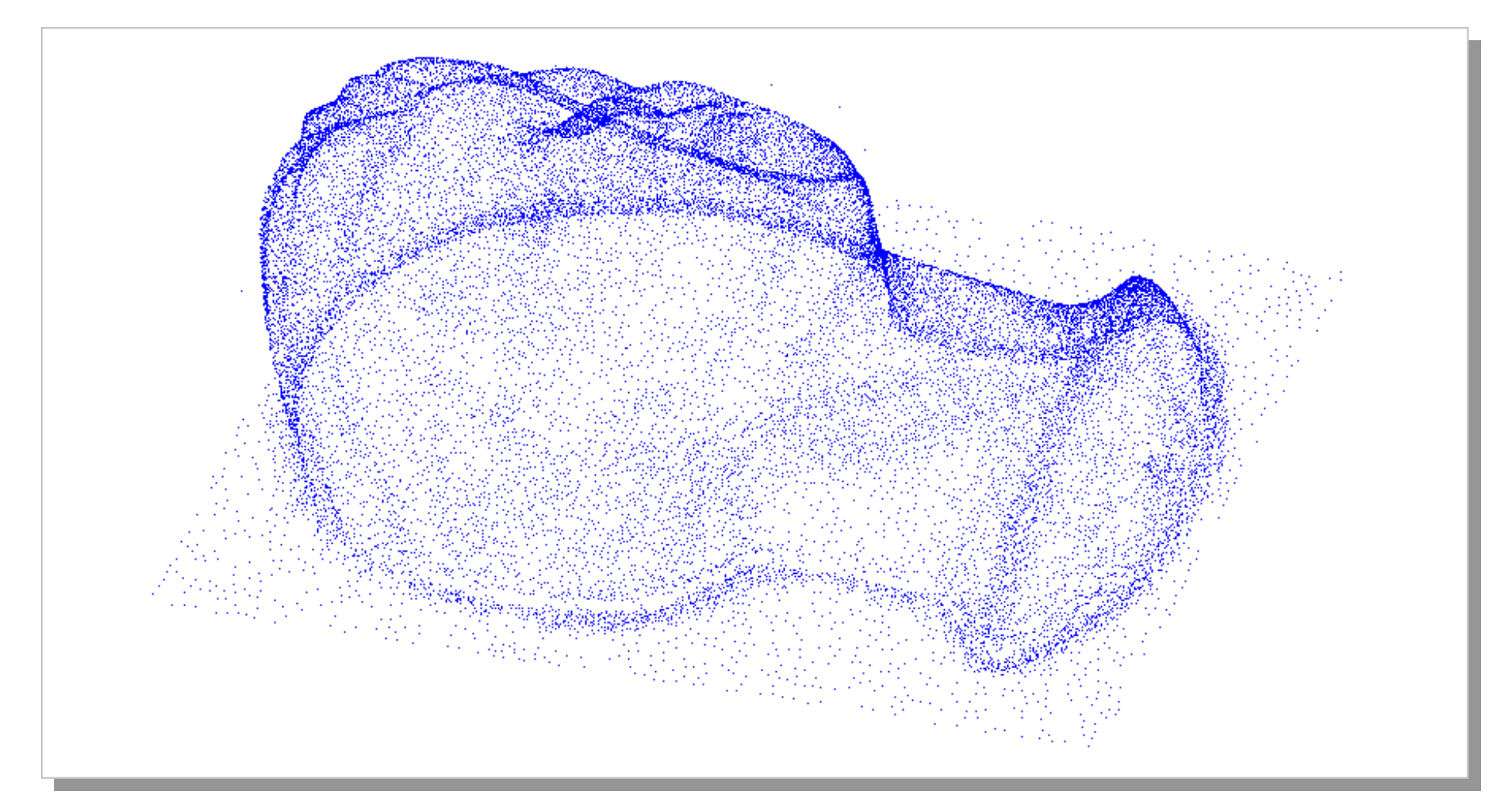

**Büste, krümmungsabhängig homogenisiert, 50.000 Punkte**

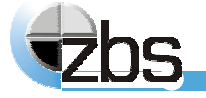

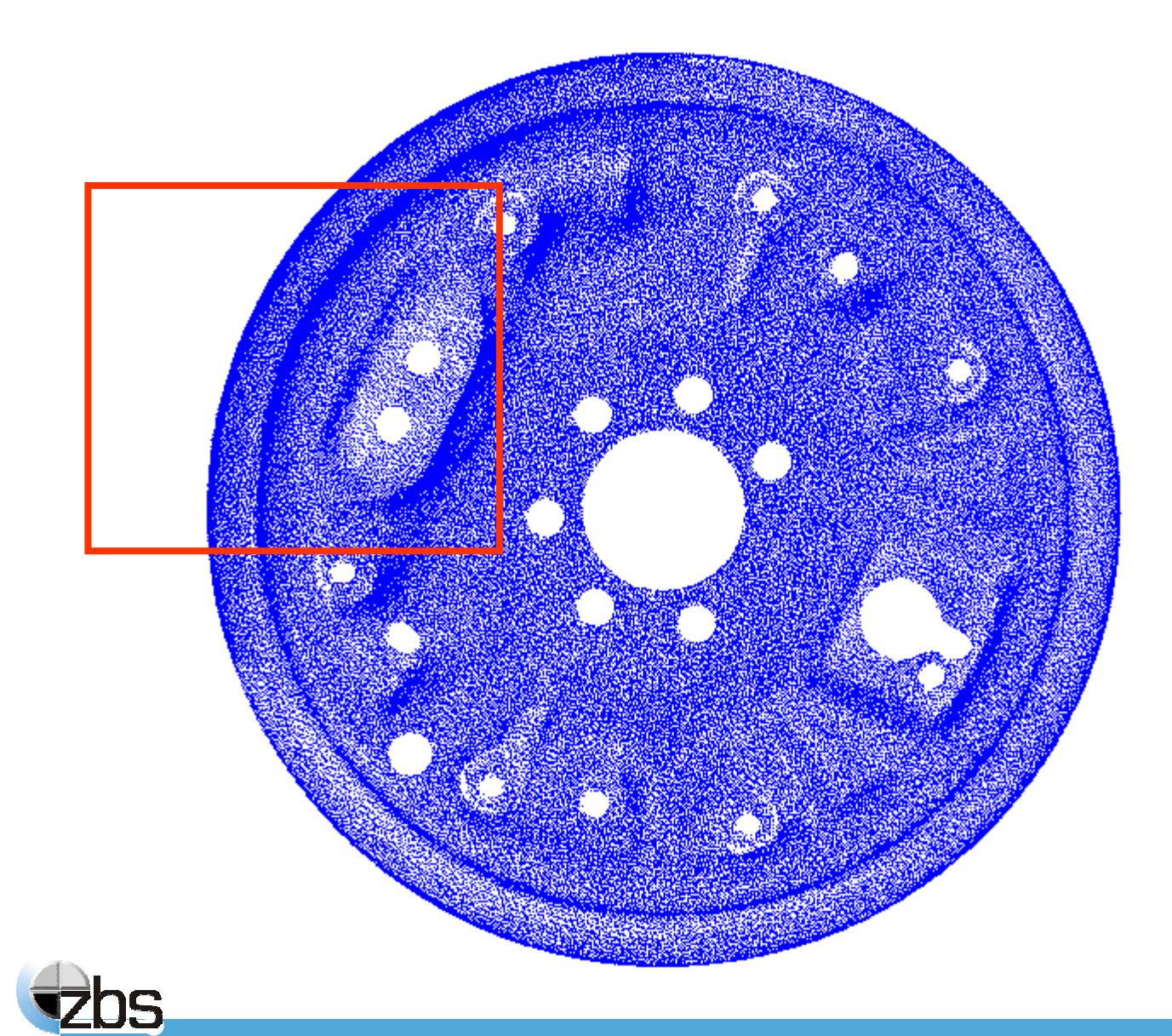

Rohpunktwolke: Bremstrommel, 450000 Punkte

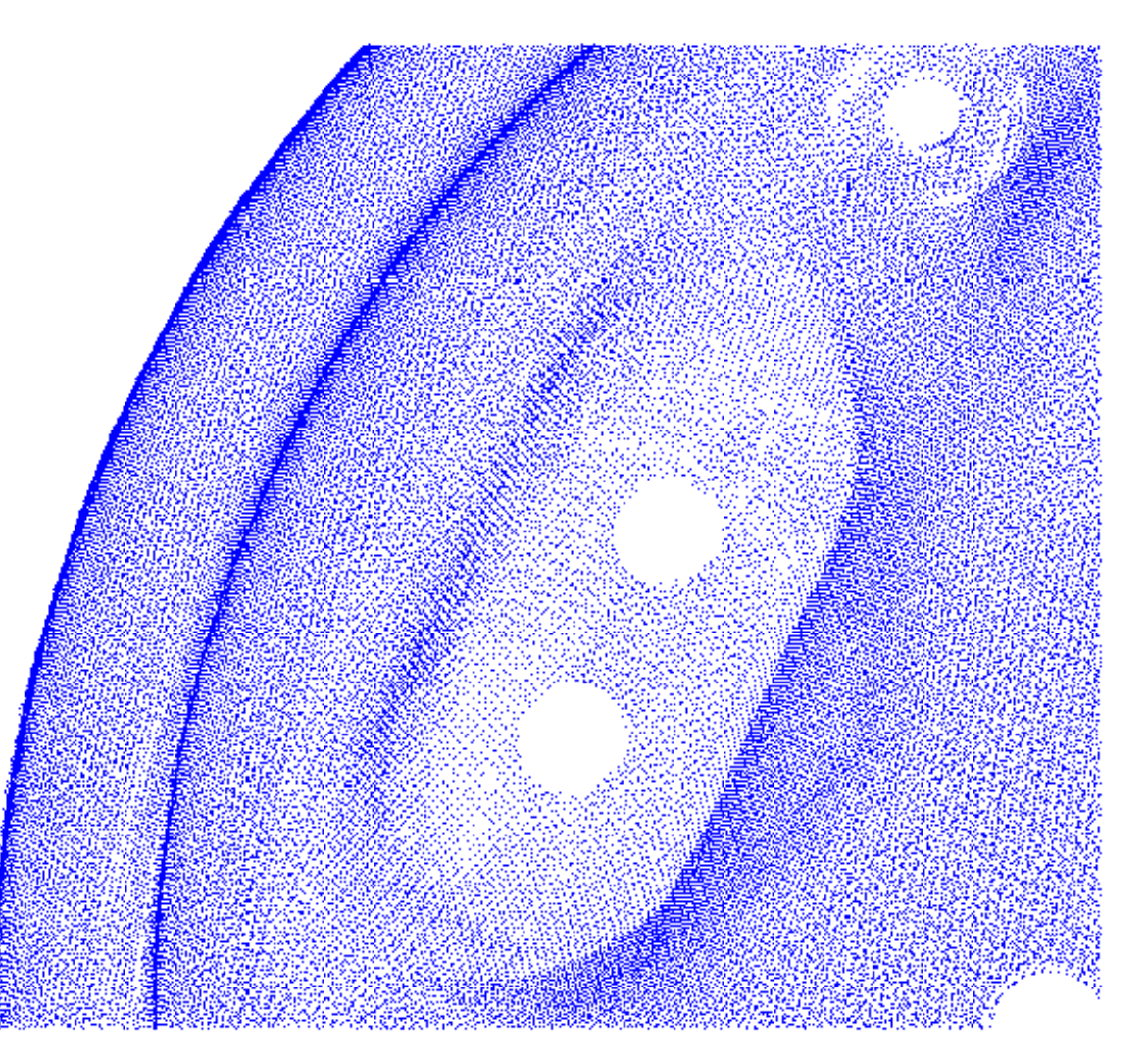

Bremstrommel, Detail

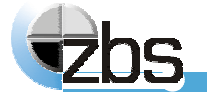

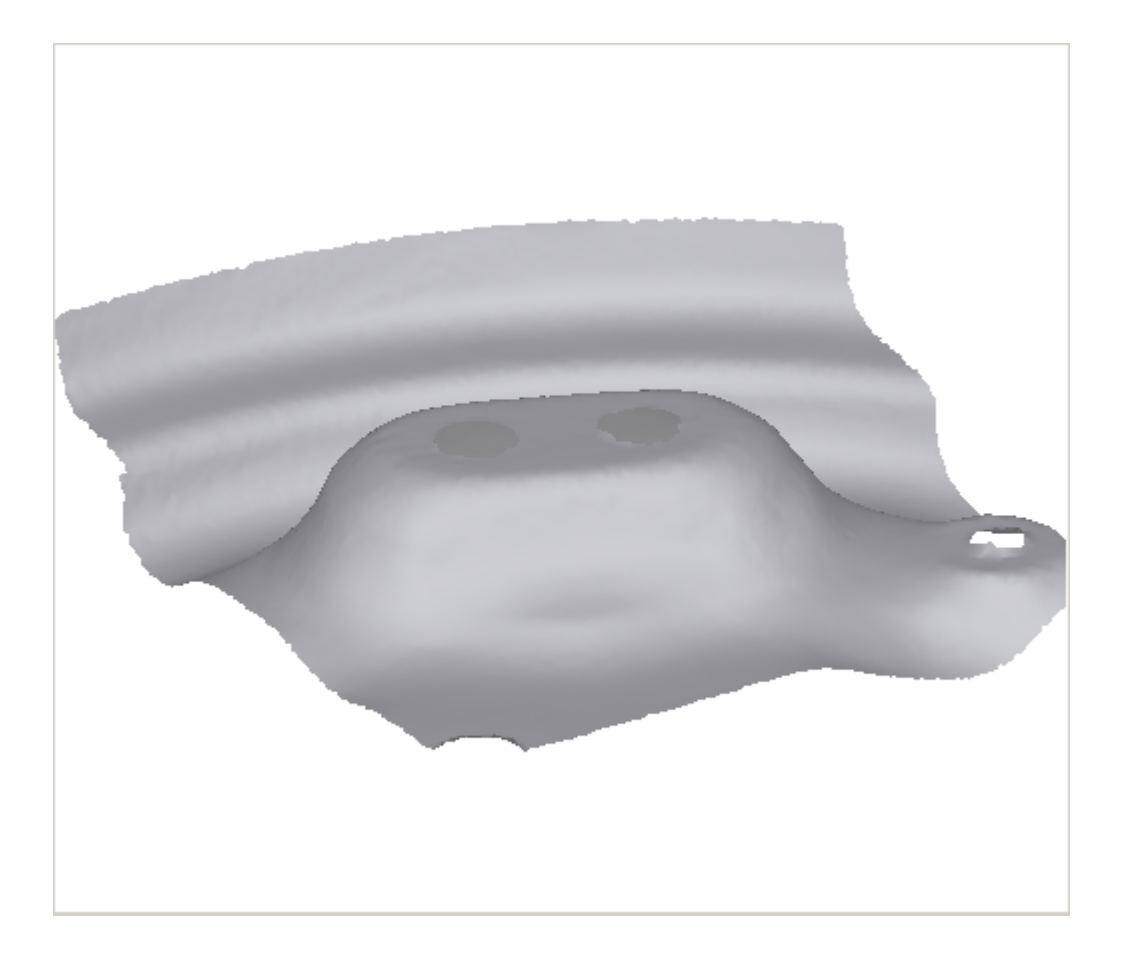

Bremstrommel, Detail

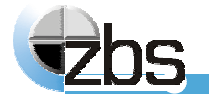

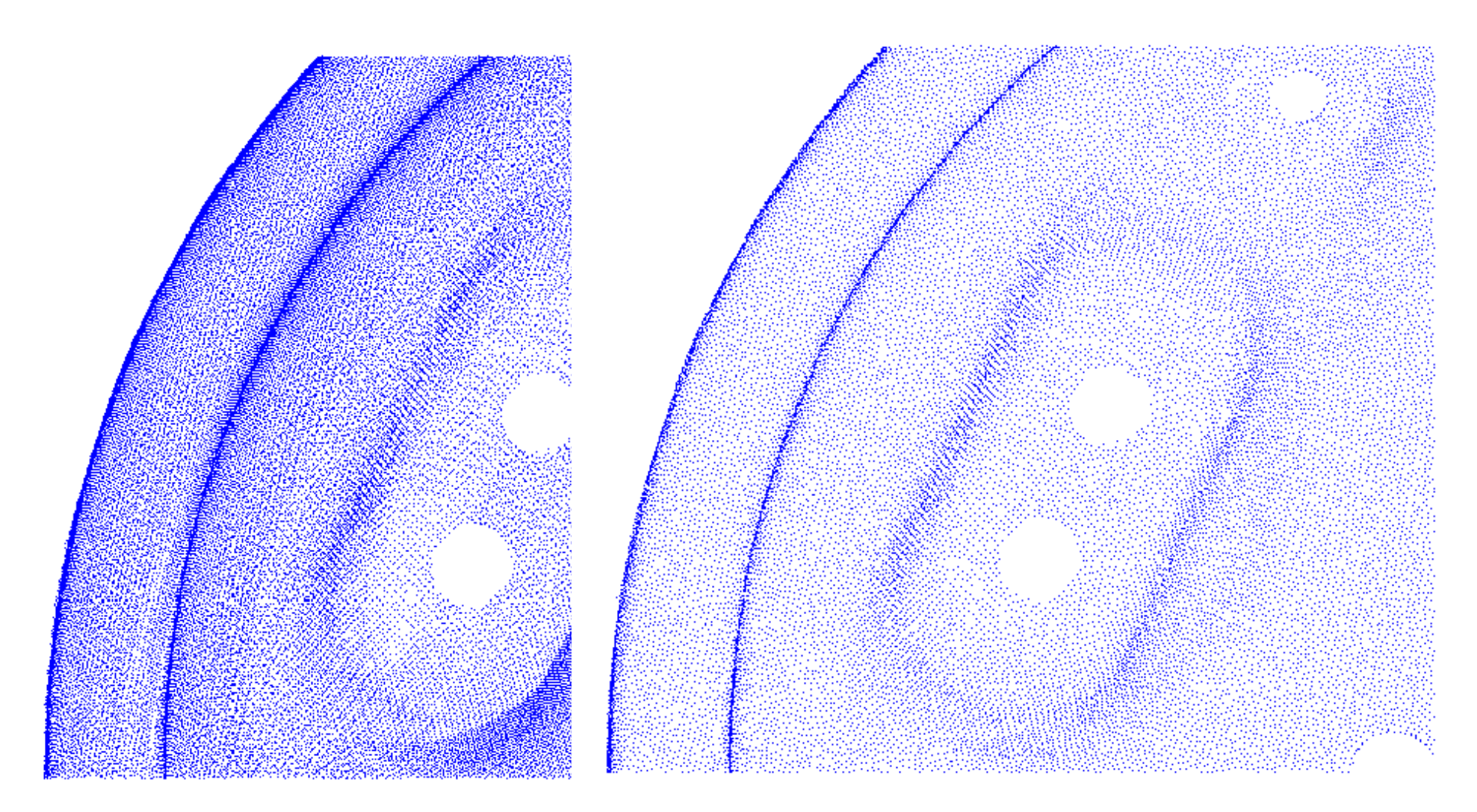

Bremstrommel, Detail, gleichabständig homogenisiert

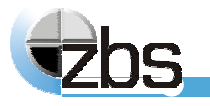

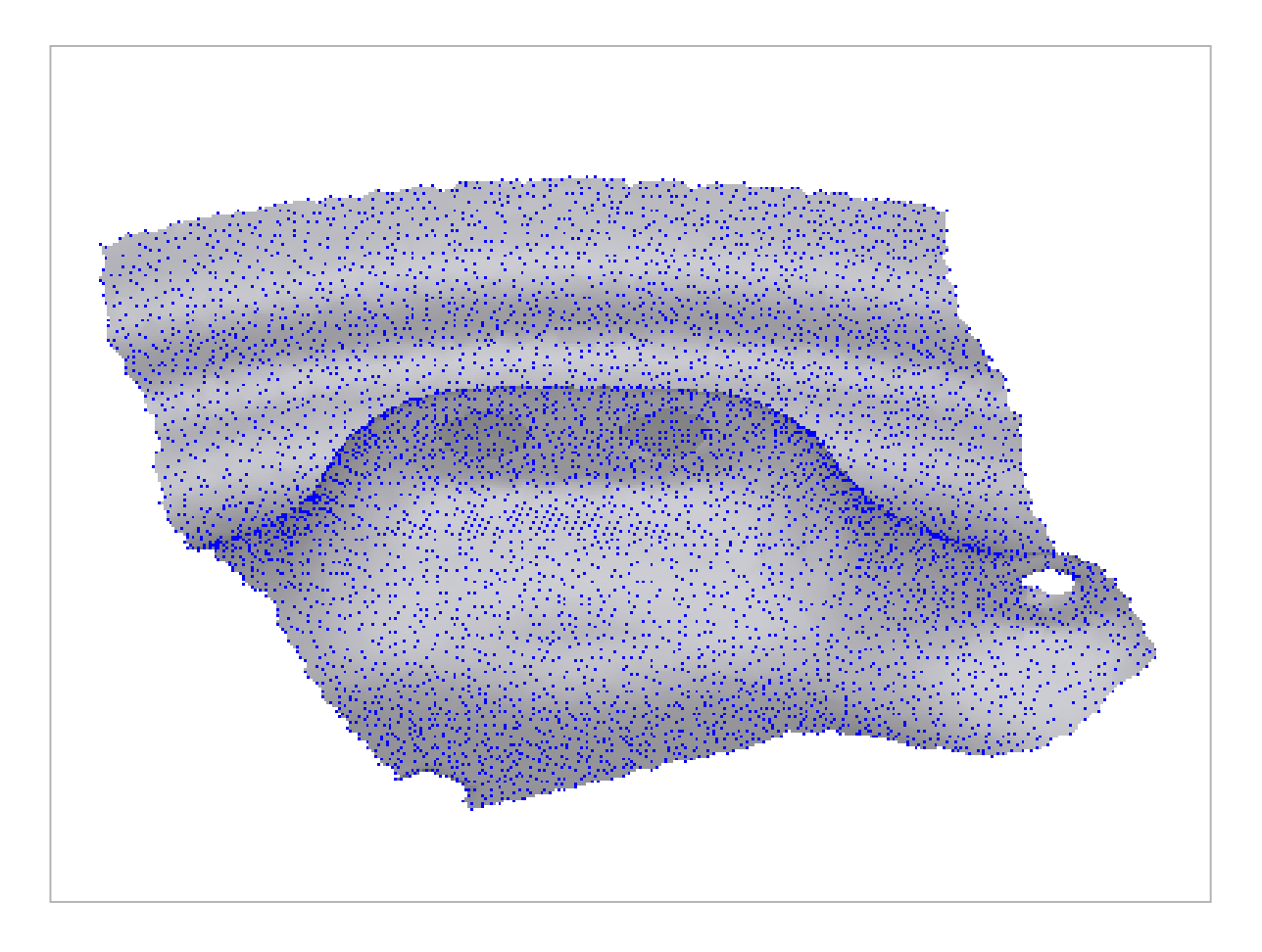

Bremstrommel, Detail, gleichabständig homogenisiert

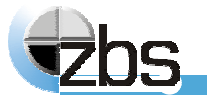

#### **Softwaremodule zur Verar Softwaremodule zur Verarbeitung von 3D-Daten**

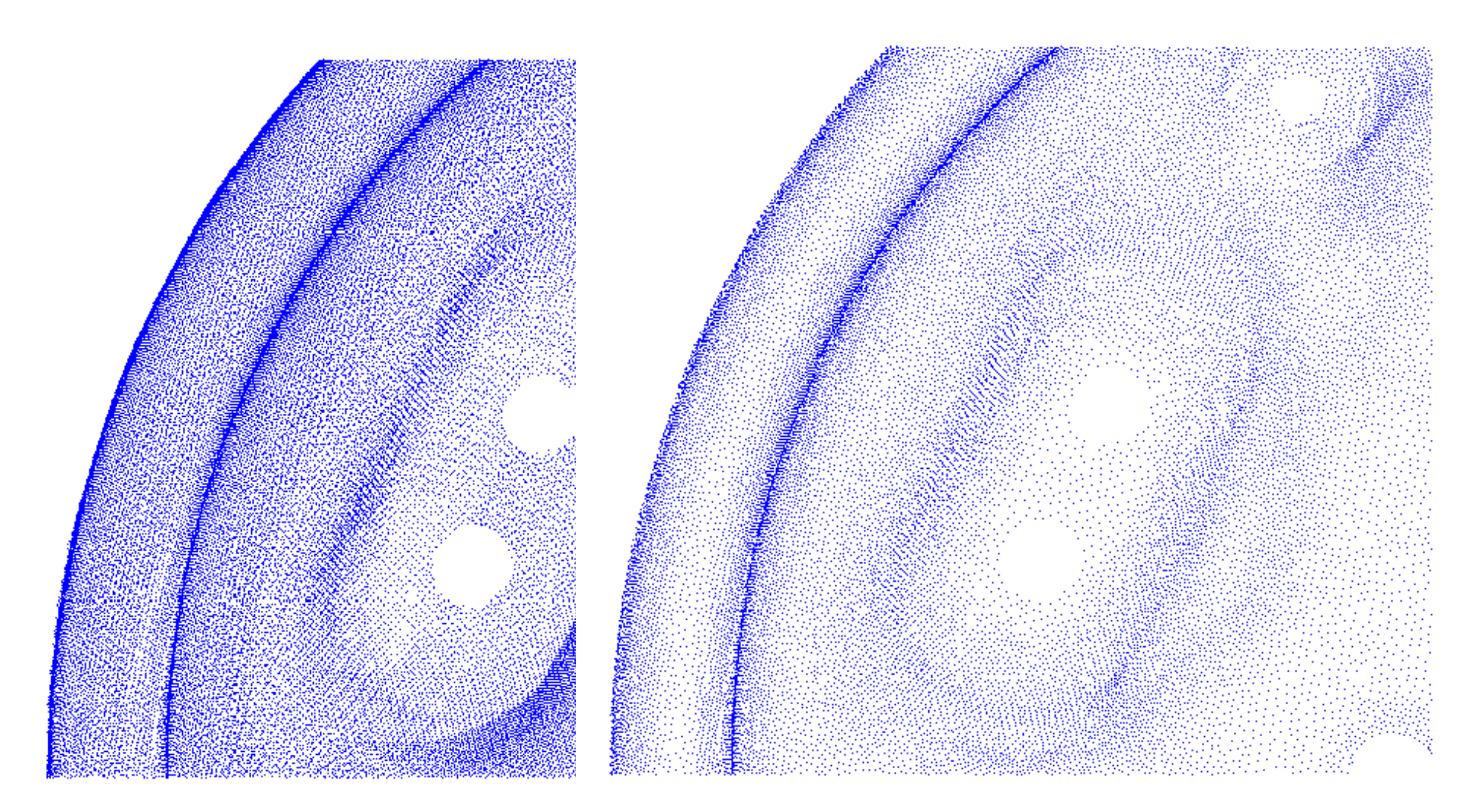

Bremstrommel, Detail, krümmungsabhängig homogenisiert

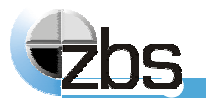

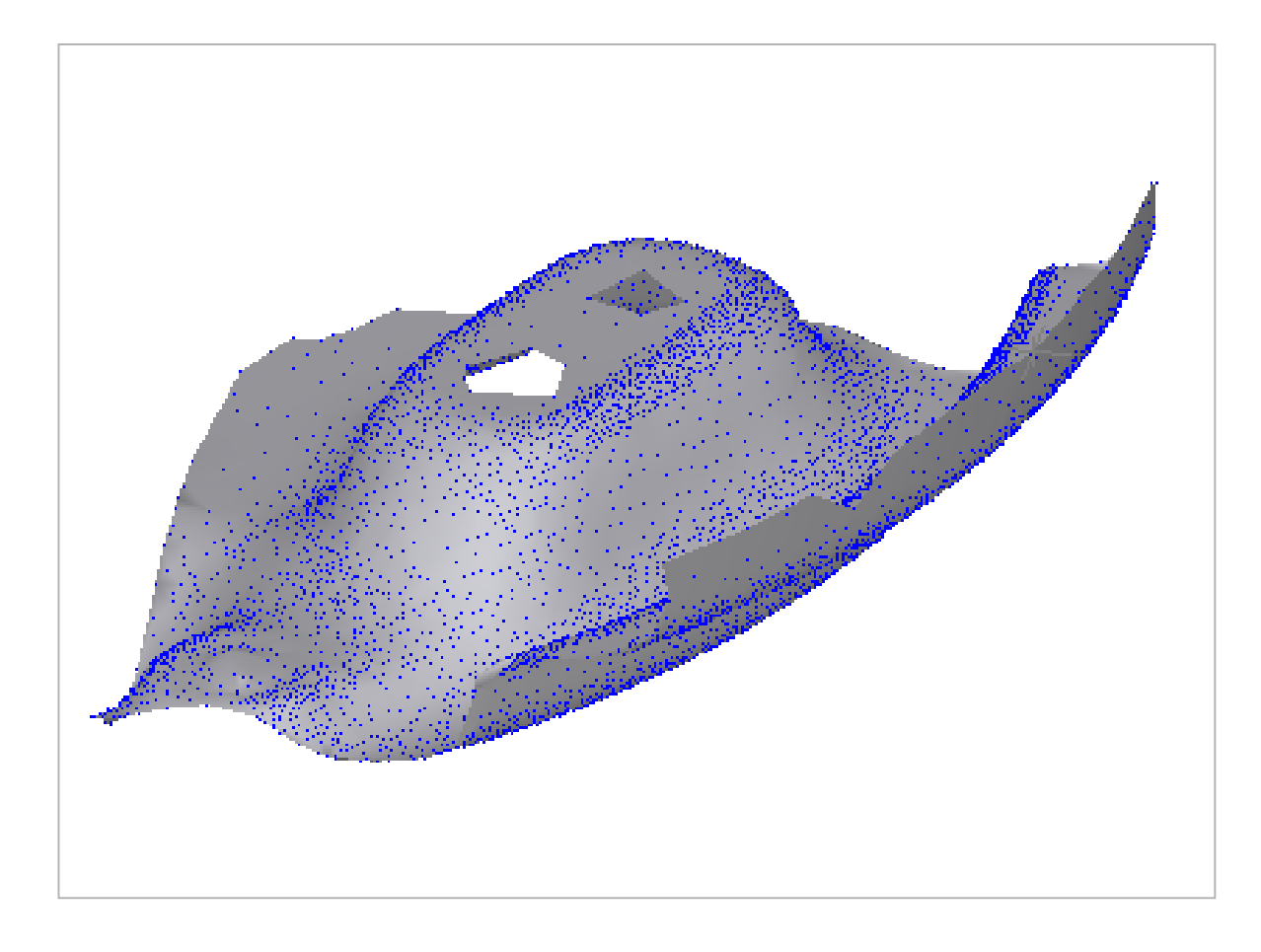

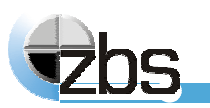

Bremstrommel, Detail, krümmungsabhängig homogenisiert

# **Homogenisierung von Triangulationen**

#### **Ansatz:**

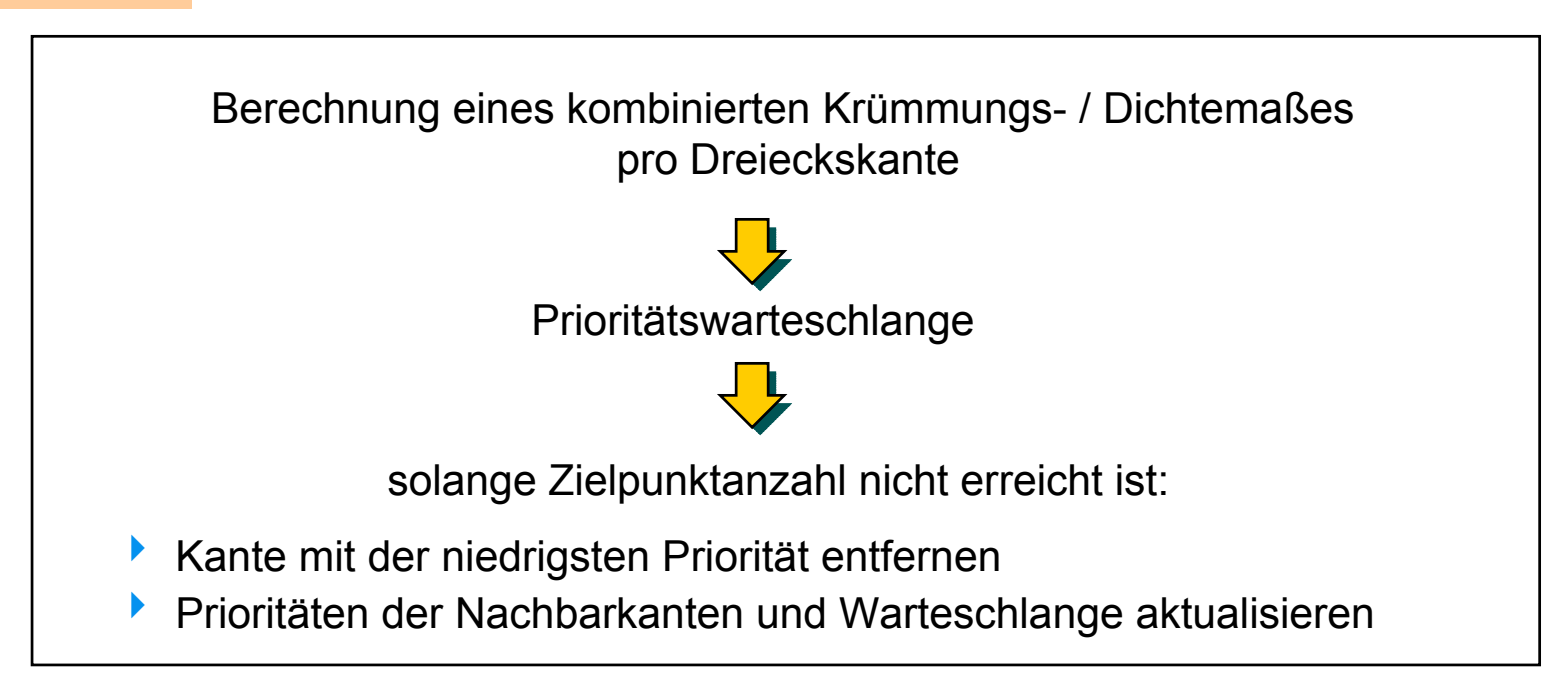

#### **Besonderheiten:**

- 4 hohe Ergebnisqualität durch Abstandsmaß pro 3D-Kante
- 4 kurze Laufzeiten durch effektive Datenstruktur für Triangulation

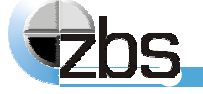

# **Homogenisierung von Triangulationen**

#### **Details:**

#### **Gitterrepräsentation**

→ Winged-Edge-Struktur (Repräsentation jeder Kante durch ein Paar gerichteter Kanten, Referenzierung von Vorgänger- und Nachfolgekanten)

#### **Kanten entfernen**

 $\rightarrow$  durch Kollabieren einer Kante, die beiden Kantenknoten verschmelzen oder ein Kantenpunkt entfällt

#### **Kantenpriorität**

 $\rightarrow$  **Änderung des Flächeninhalts beim Entfernen der** Kante: gewichtetes Produkt von Krümmungsmaß (Winkel zwischen den Normalenvektoren der beiden Kantenpunkte) und Abstandsmaß (Kantenlänge)

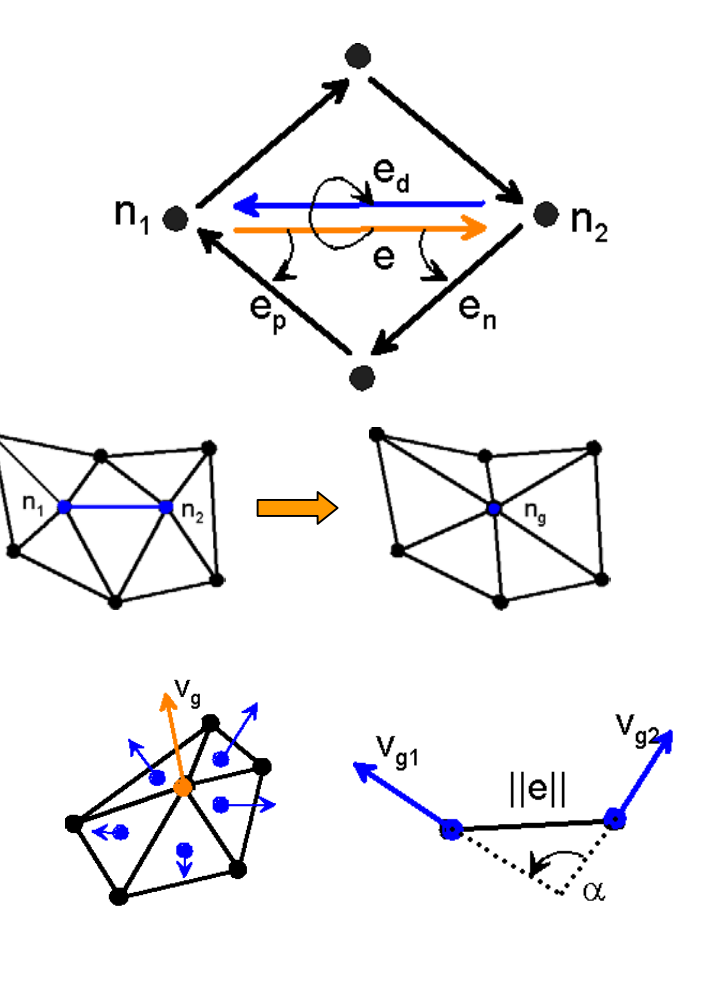

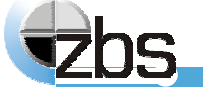

#### **Softwaremodule zur Verar Softwaremodule zur Verarbeitung von 3D-Daten**

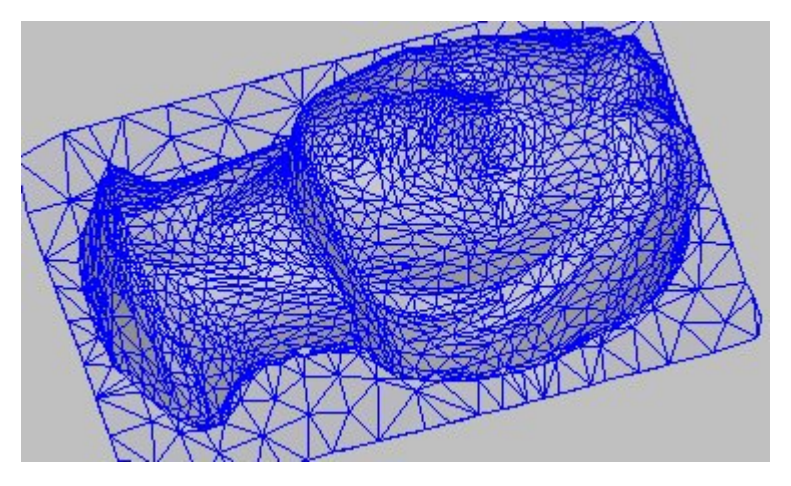

Gitterreduktion krümmungsabhängig, schattierte Ansicht mit überlagertem Dreiecksgitter

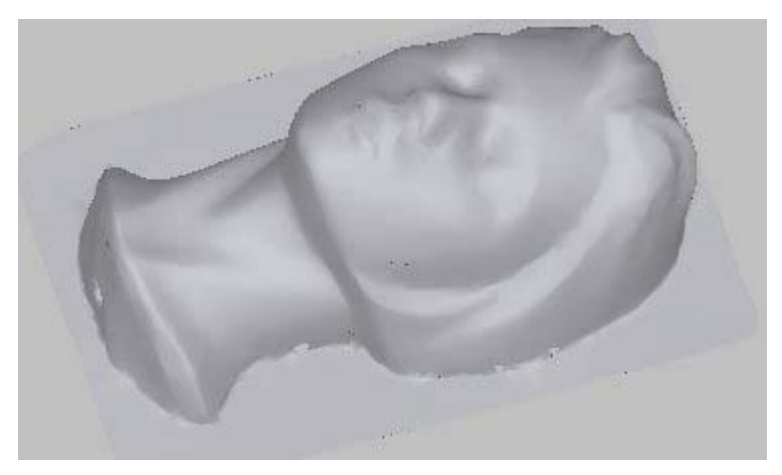

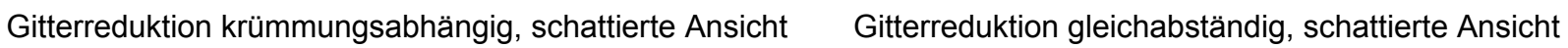

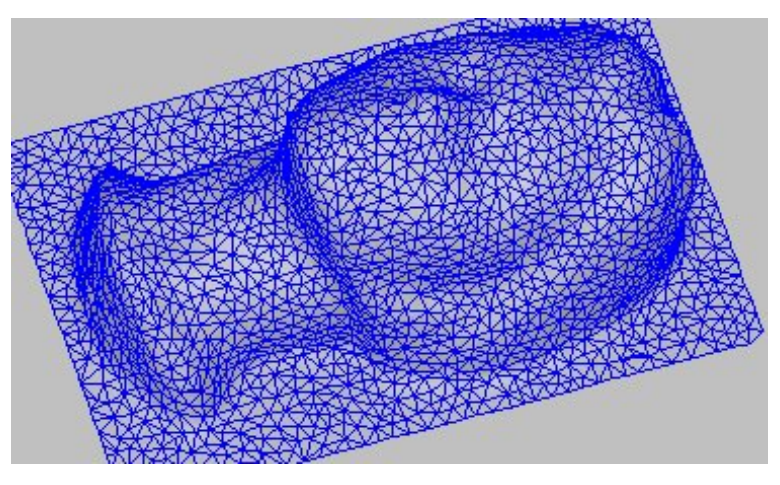

Gitterreduktion gleichabständig, schattierte Ansicht mit überlagertem Dreiecksgitter

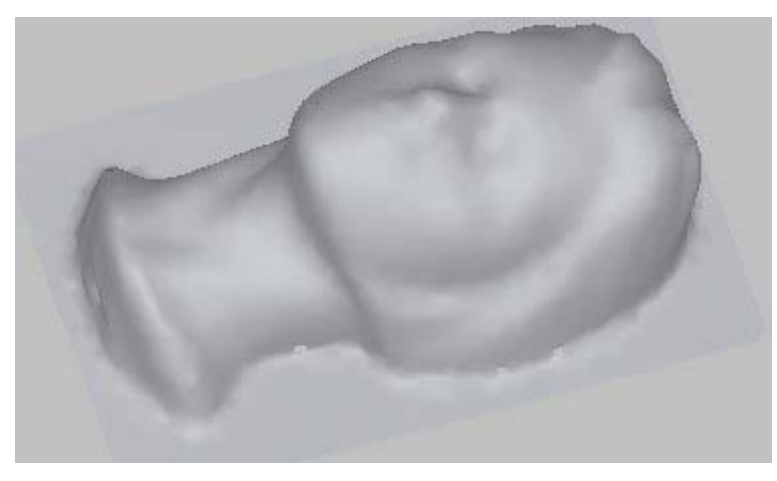

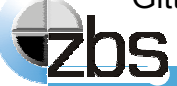

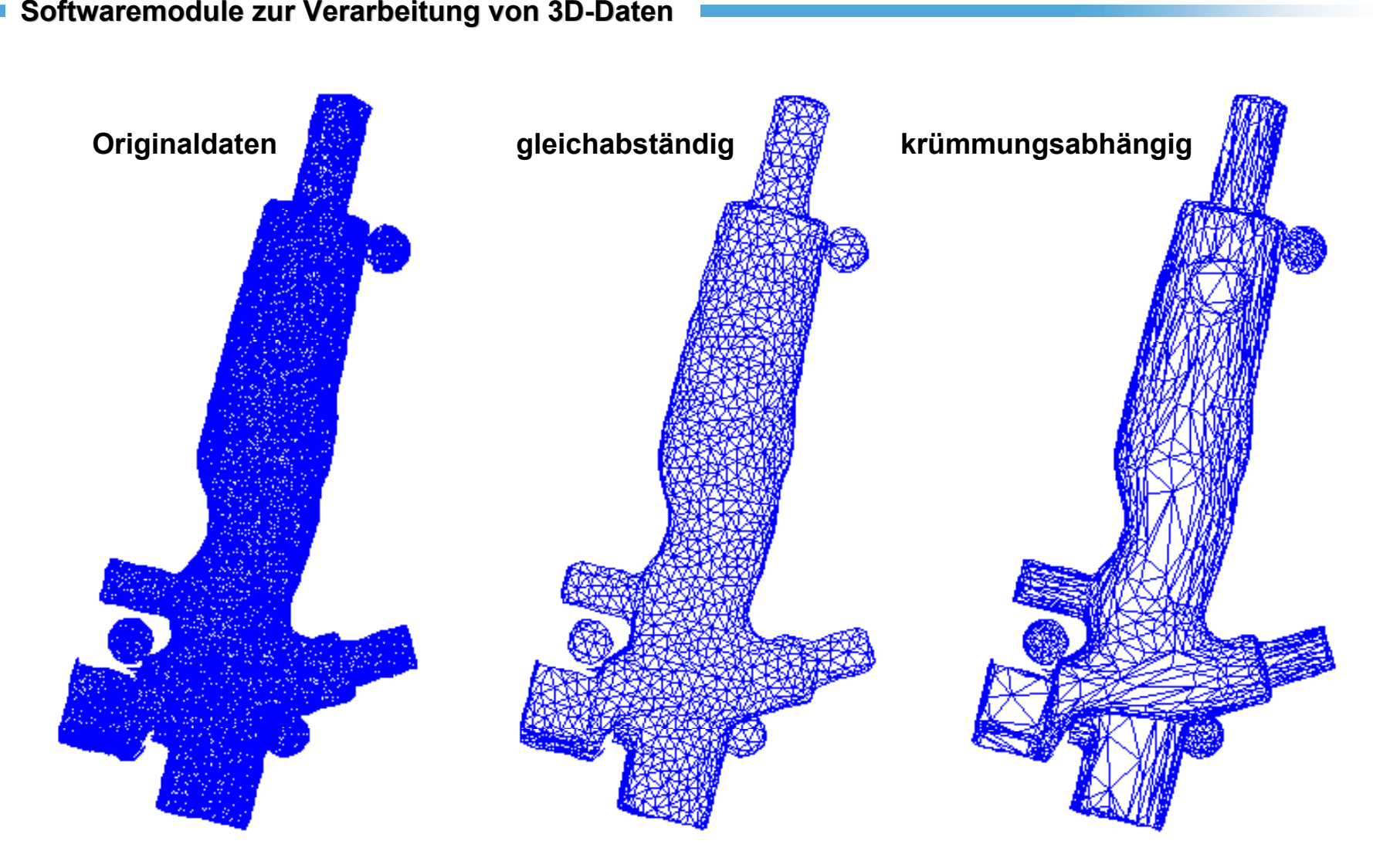

**Spritzgußteil,** ILMCAD **GmbH Ilmenau,** Laserscanner CyLan®3D / INTECU GmbH

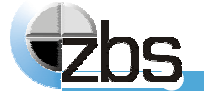

# **Softwaremodul zur Homogenisierung**

#### **Input:**

 $\blacktriangleright$ ungeordnete Punktwolke oder Triangulation

#### **Parameter:**

- $\blacktriangleright$ Flag für Homogenisierungsart (gleichabständig / krümmungsabhängig)
- $\blacktriangleright$ Gewicht für Krümmungseinfluss
- $\blacktriangleright$ Flag für Art des Abstandsmaßes (Berechnung auf Basis Oberflächenprojektion j/n)
- 4 Grenzwert für maximal zulässigen Punktabstand
- 4 Flag für Punktmanipulation (Punkte entfernen oder zusammenfassen)
- 4 Reduktionsfaktor oder Zielpunktanzahl

### **Output:**

 $\blacktriangleright$ homogenisierte ungeordnete Punktwolke oder Triangulation

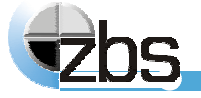

# **Softwaremodul zur Homogenisierung**

#### **Eigenschaften:**

- $\blacktriangleright$ **robustes und qualitativ hochwertiges Verfahren**
- $\blacktriangleright$ **automatische Parametrisierung möglich**
- $\blacktriangleright$  **Qualitätsangaben zu den Datenpunkten können berücksichtigt werden**
- $\blacktriangleright$  Homogenisierung wahlweise durch Entfernen oder Zusammenfassen von Punkten
- $\blacktriangleright$ Verwendung oberflächenbezogener Abstandsmaße möglich
- $\blacktriangleright$  **Laufzeit: AMD AthlonTM 2700 XP, Reduktion von 600.000 auf 250.000 Messpunkte: 30 s**

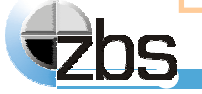

### **Triangulation von Punktwolken: Anforderungen**

- **Fiangulation von unstrukturierten** 3D-Punktwolken ohne a-priori-Informationen
- $\blacktriangleright$  weitgehend automatische Parametrisierung
- 4 robustes Verfahren, resistent gegen Ausreißer, Dichteschwankungen und Rauschen
- 4 Verarbeitung beliebiger Punktanzahlen
- 4 niedrige Laufzeit

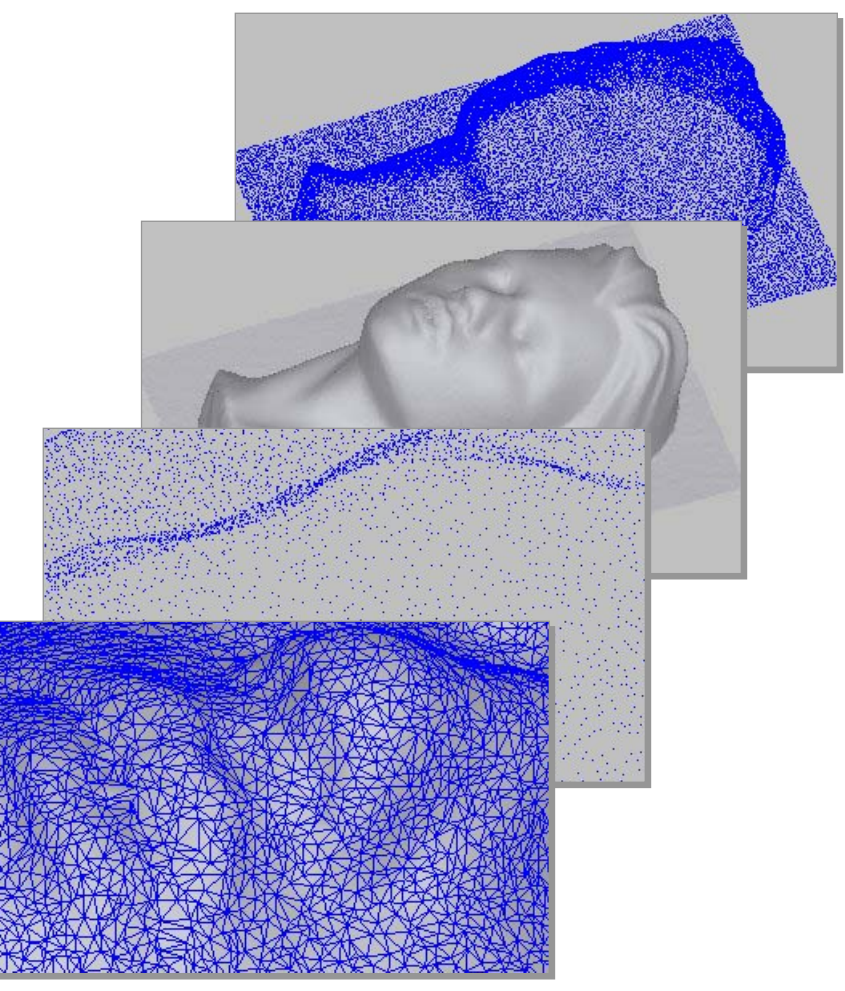

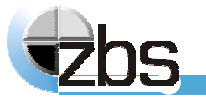

# **Triangulation von Punktwolken: Verfahrenssystematik**

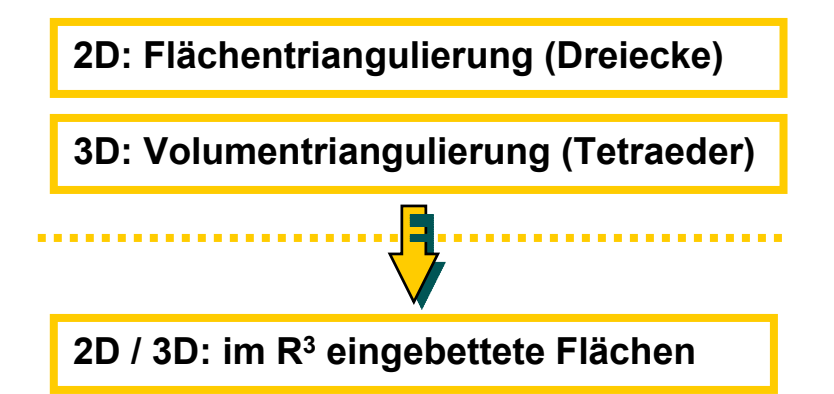

- 
- $\blacktriangleright$ i.A. hohe Komplexität der Verfahren
- $\blacktriangleright$  kein Optimalalgorithmus verfügbar (2D, 3D: Delaunay-Kriterium)
- $\blacktriangleright$  Bewertung eines Verfahrens nur über Implementierung und Probetriangulationen möglich

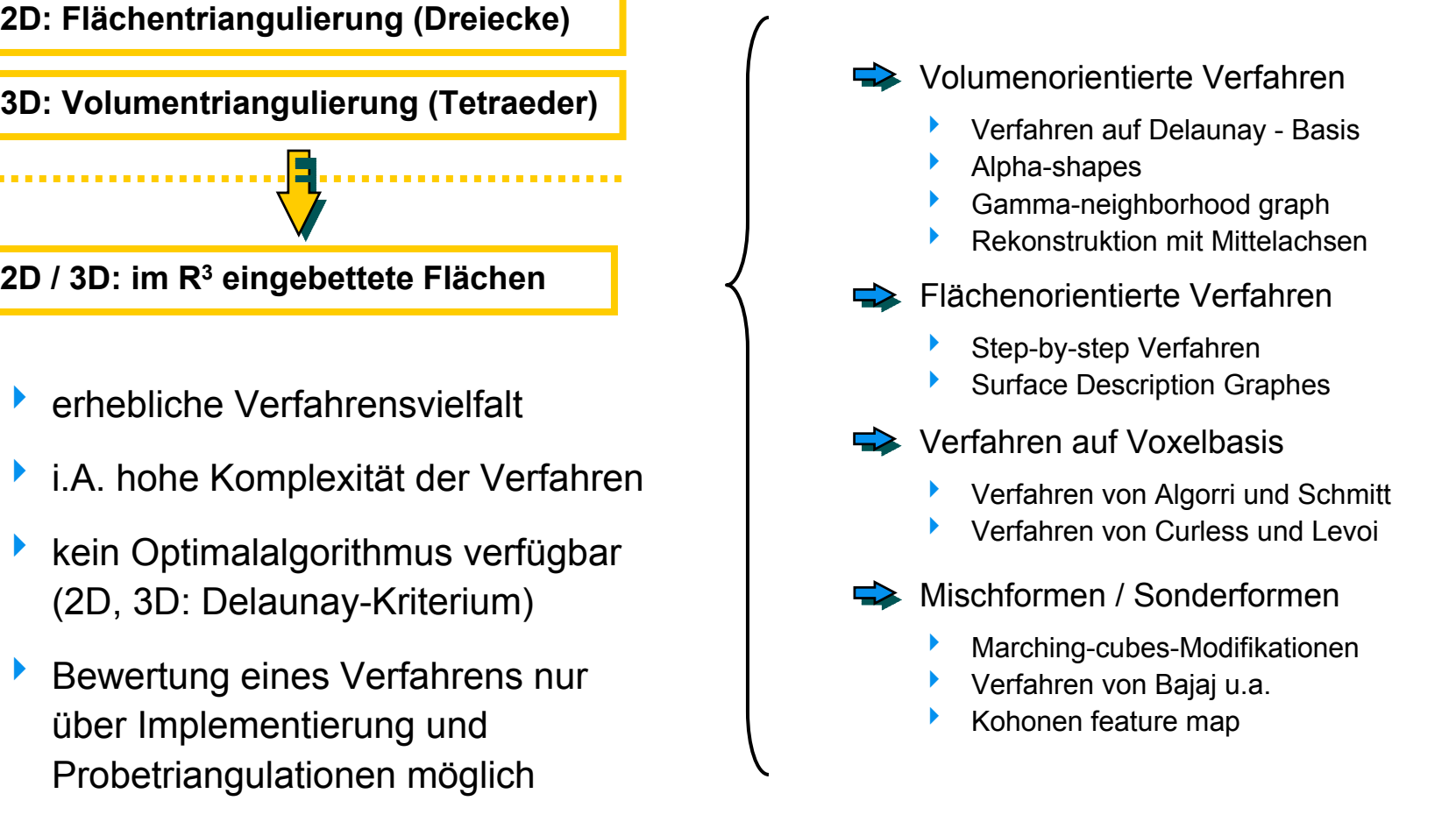

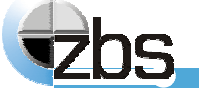

# **Triangulation von Punktwolken**

#### **Ansatz (stark vereinfacht)**

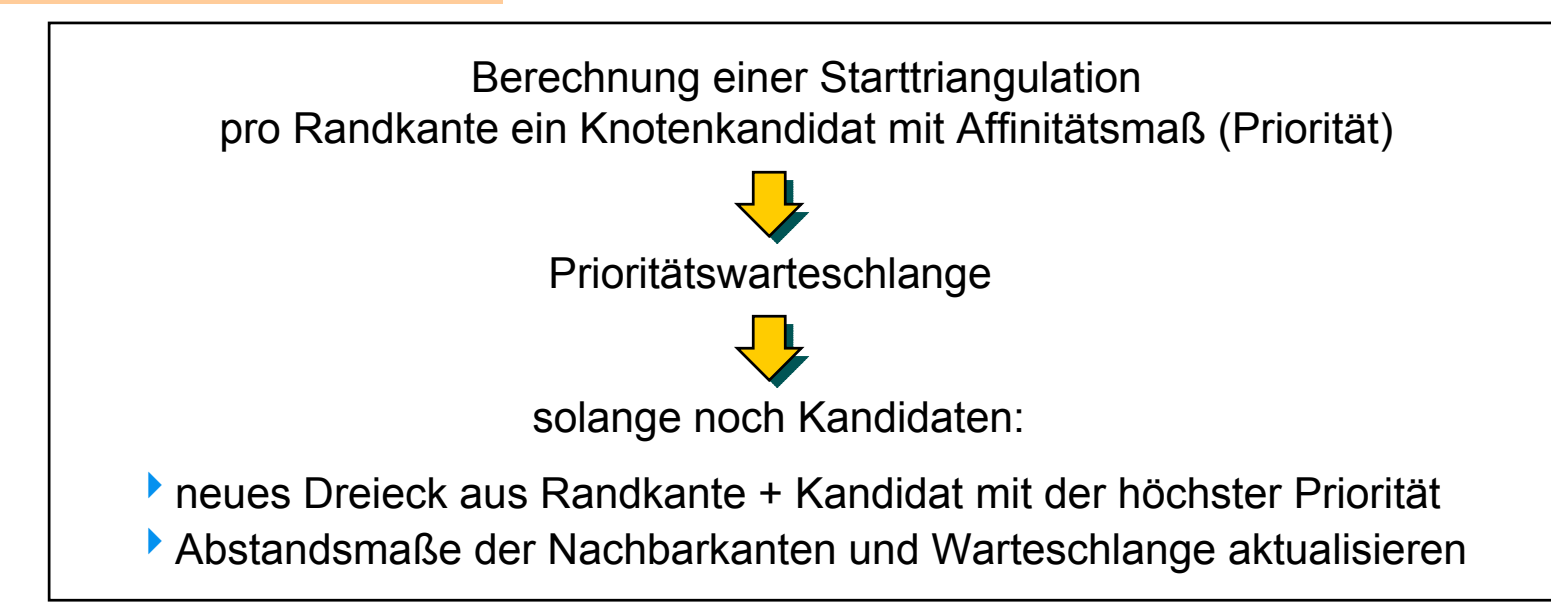

#### **Warum Wachstumsverfahren ?**

hiedrige bis mittlere Komplexität, lineares Einstufenverfahren, überschaubar

- <sup>4</sup>modifiziertes Delaunay-Kriterium für Prioritätsmaß verwendbar
- begrenzter Implementierungsaufwand

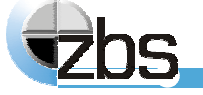

# **Triangulation von Punktwolken**

#### **Besonderheiten**

- $\blacktriangleright$ verteilte Starttriangulation and a control and a control of Qualität, Robustheit
- $\blacktriangleright$ Wachstumsprinzip **Wachstumsprinzip Qualität**, Robustheit
- $\blacktriangleright$ Verwendung modifiziertes Optimalkriterium **Qualität**
- $\blacktriangleright$  Unterstützung von Suchverfahren durch sowohl geeignete Datenstruktur für Triangulation als auch Gitterverfahren für Punktwolken

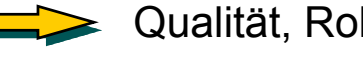

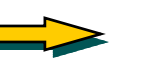

- 
- - Laufzeit, Speicherbedarf

#### **Affinitätsmaß**

- $\blacktriangleright$  Basis: 2D-Delaunay-Kriterium (kleinster Umkreis)
- $\blacktriangleright$  Modifikation: Wichtung mit Winkel zwischen denNormalenvektoren

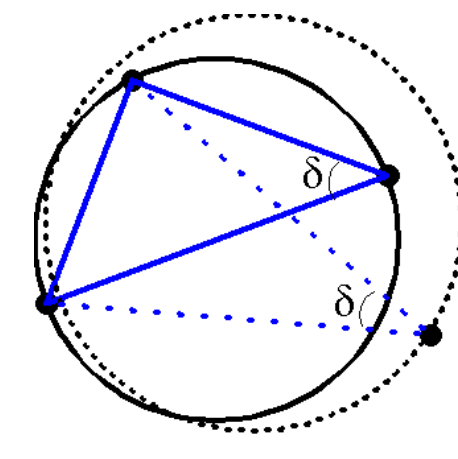

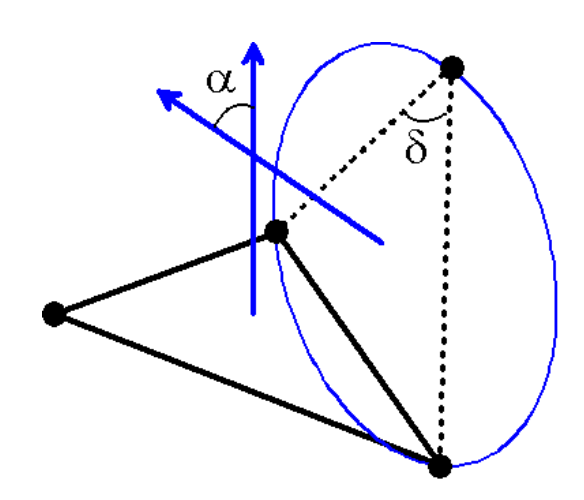

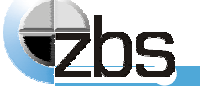

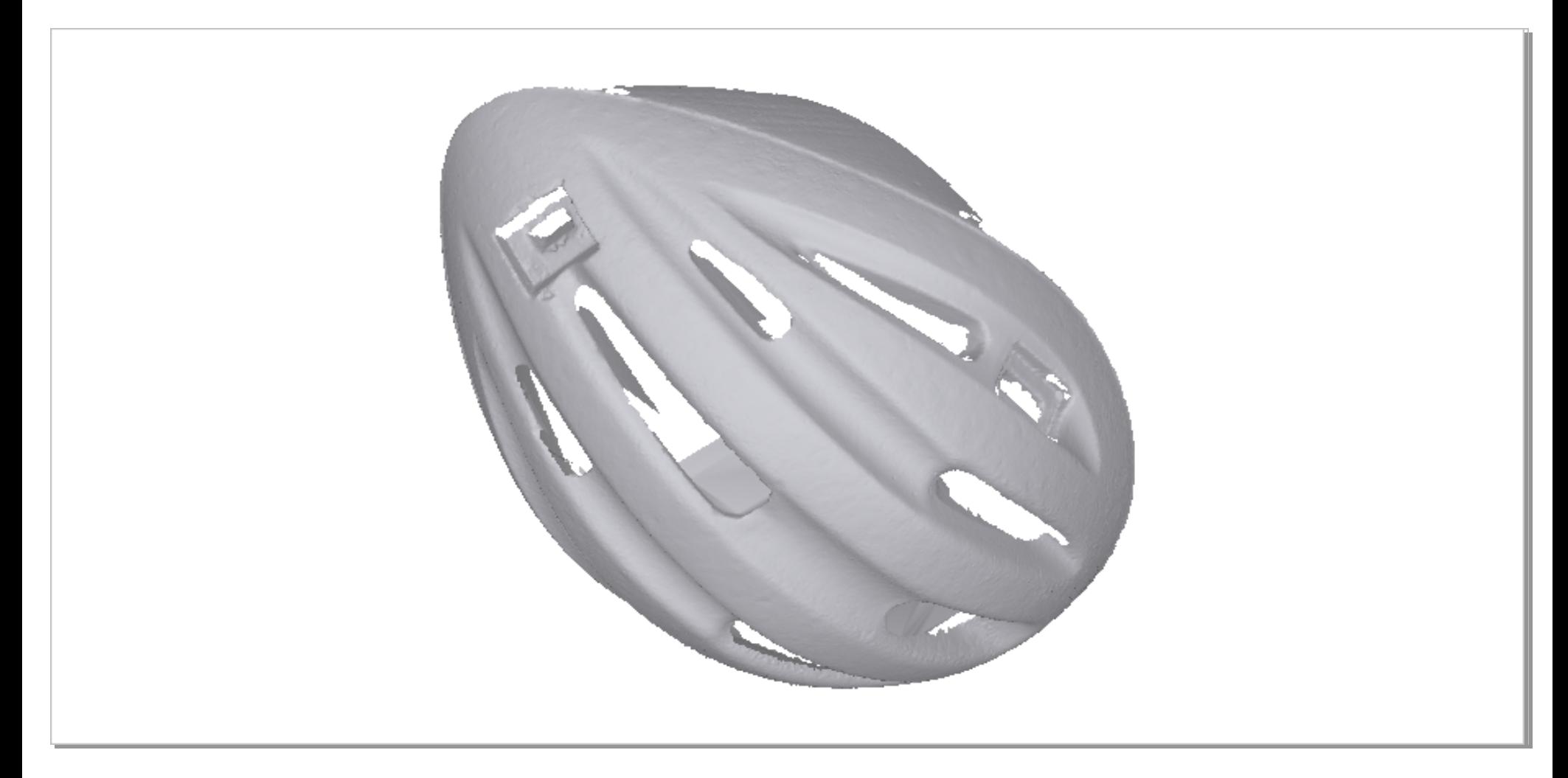

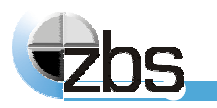

fertige Triangulation, 175

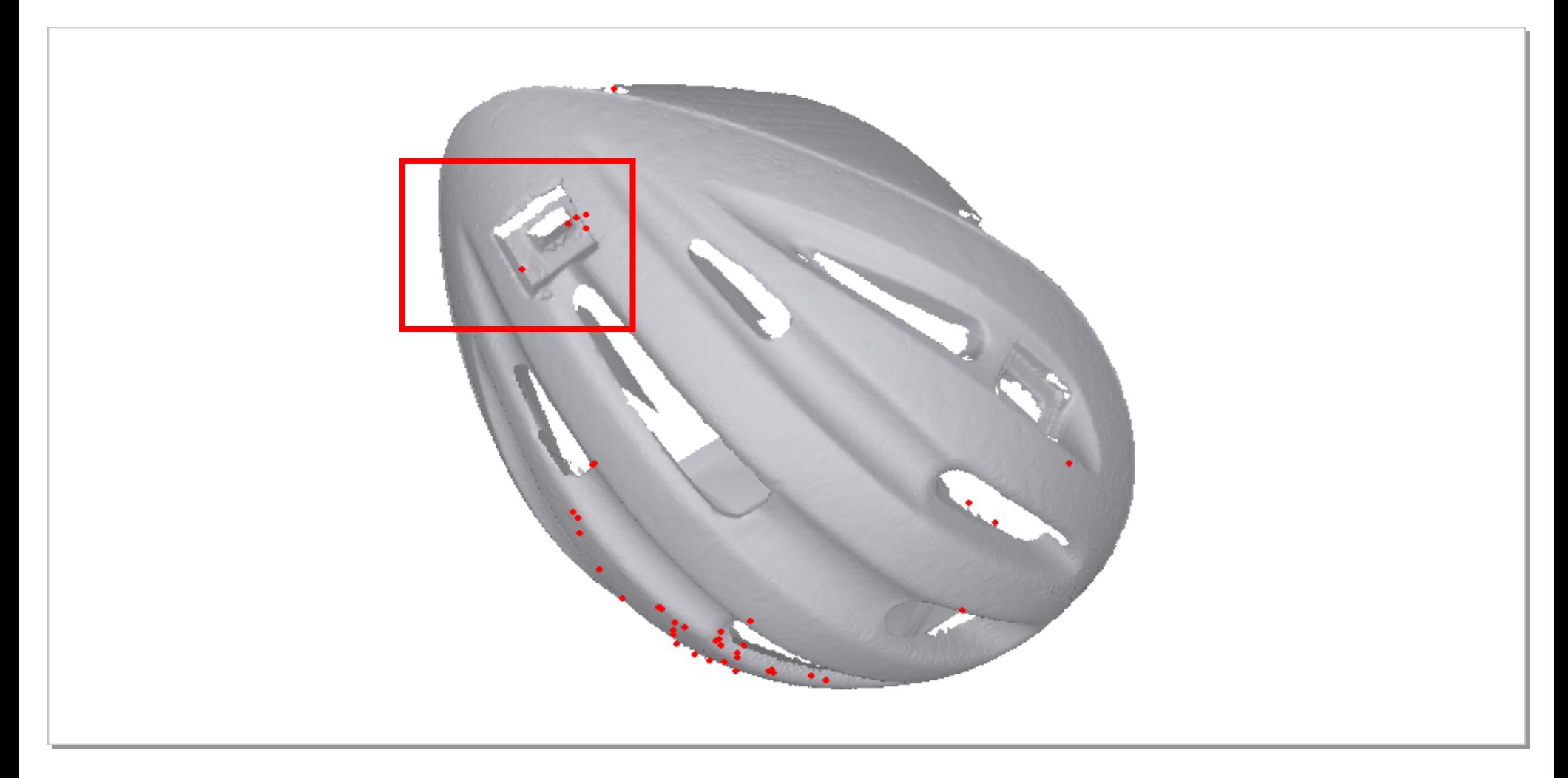

**fertige Triangulation, rot markiert: detektierte Ausreißer**

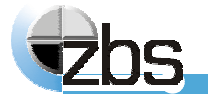
#### **Softwaremodule zur Verar Softwaremodule zur Verarbeitung von 3D-Daten**

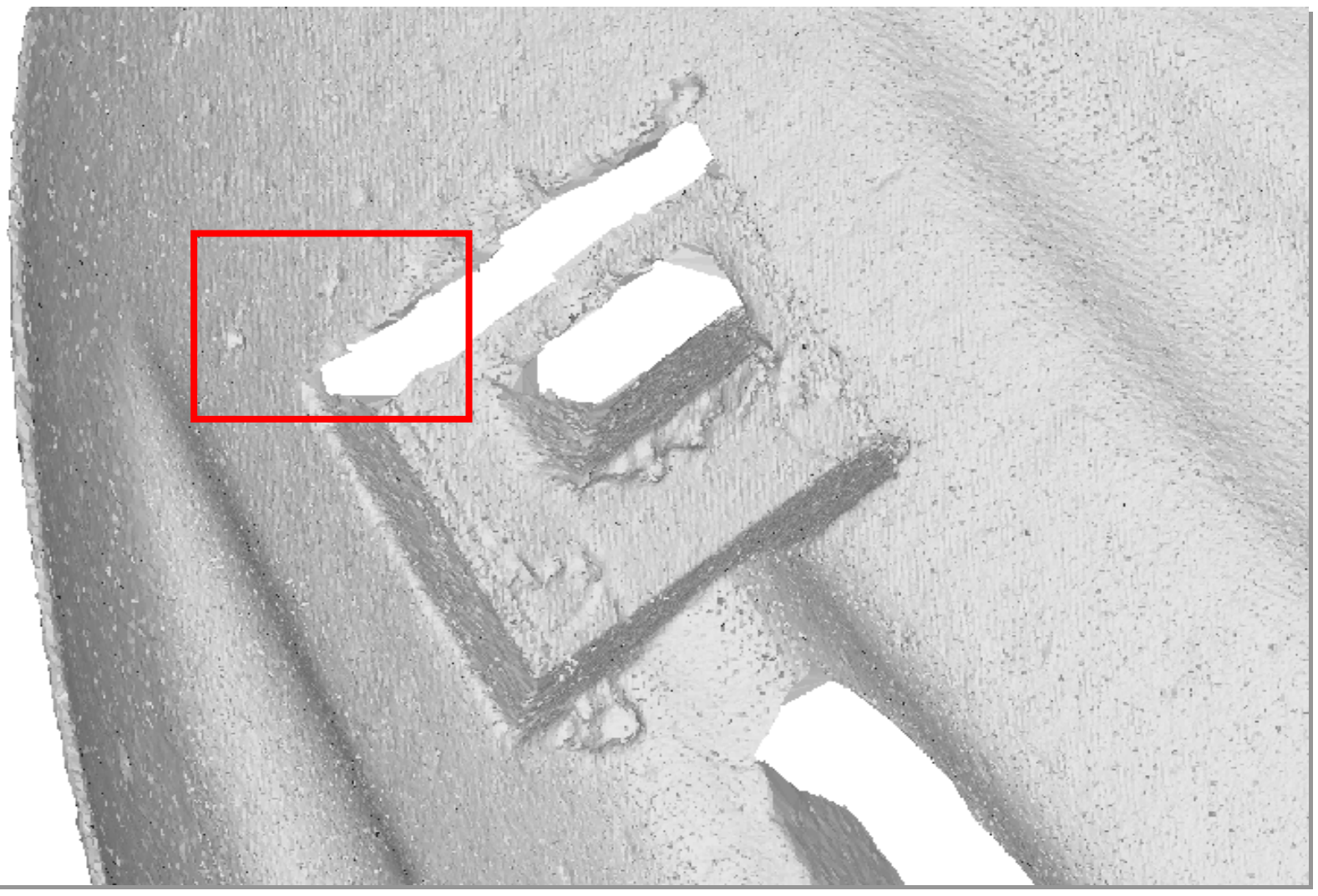

**Detailansicht, Zoomfaktor 2,5**

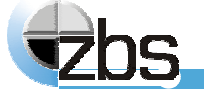

#### $\sim 100$ **Softwaremodule zur Verar Softwaremodule zur Verarbeitung von 3D-Daten**

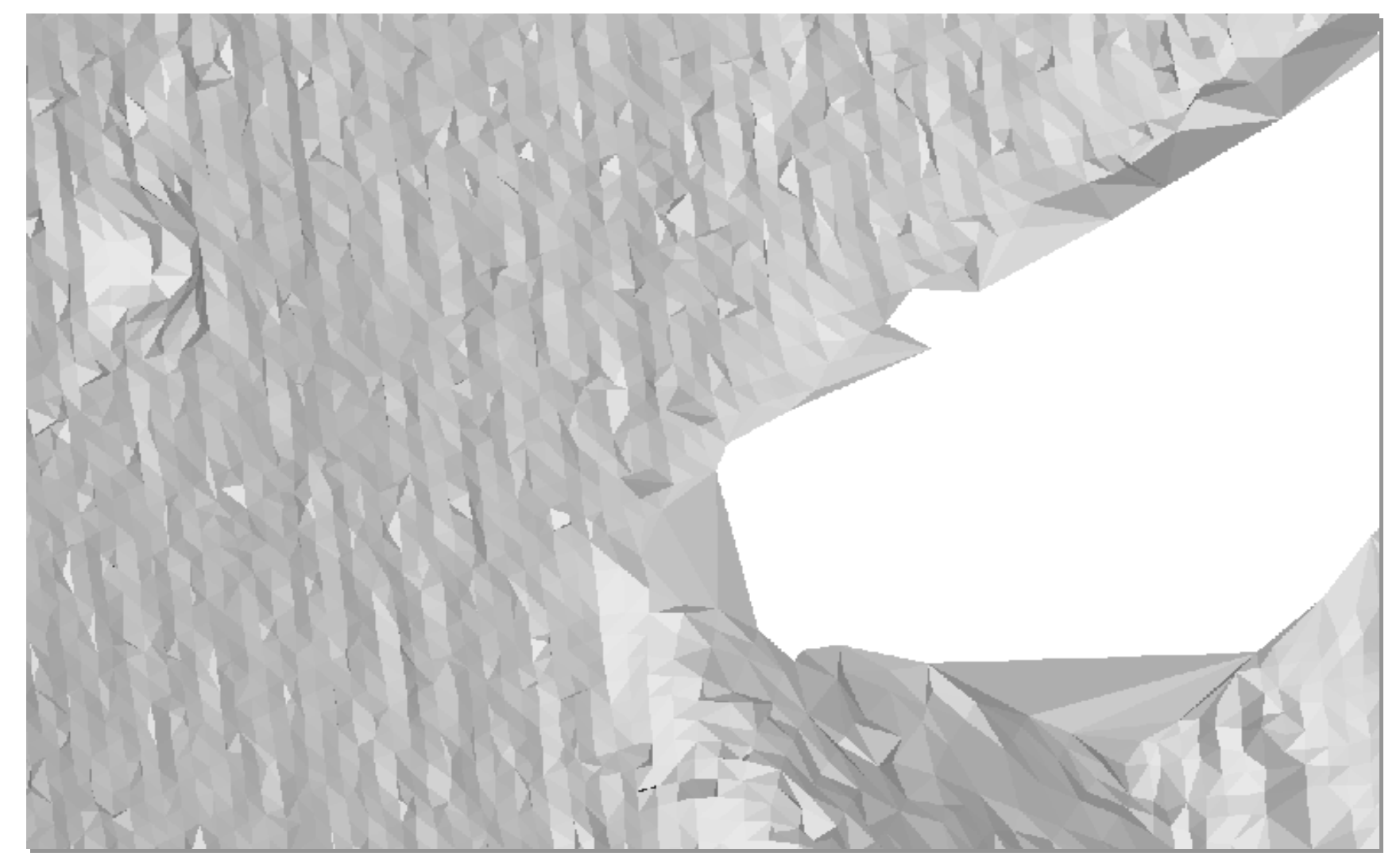

**Detailansicht, Zoomfaktor 10**

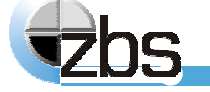

#### **Softwaremodule zur Verar Softwaremodule zur Verarbeitung von 3D-Daten**

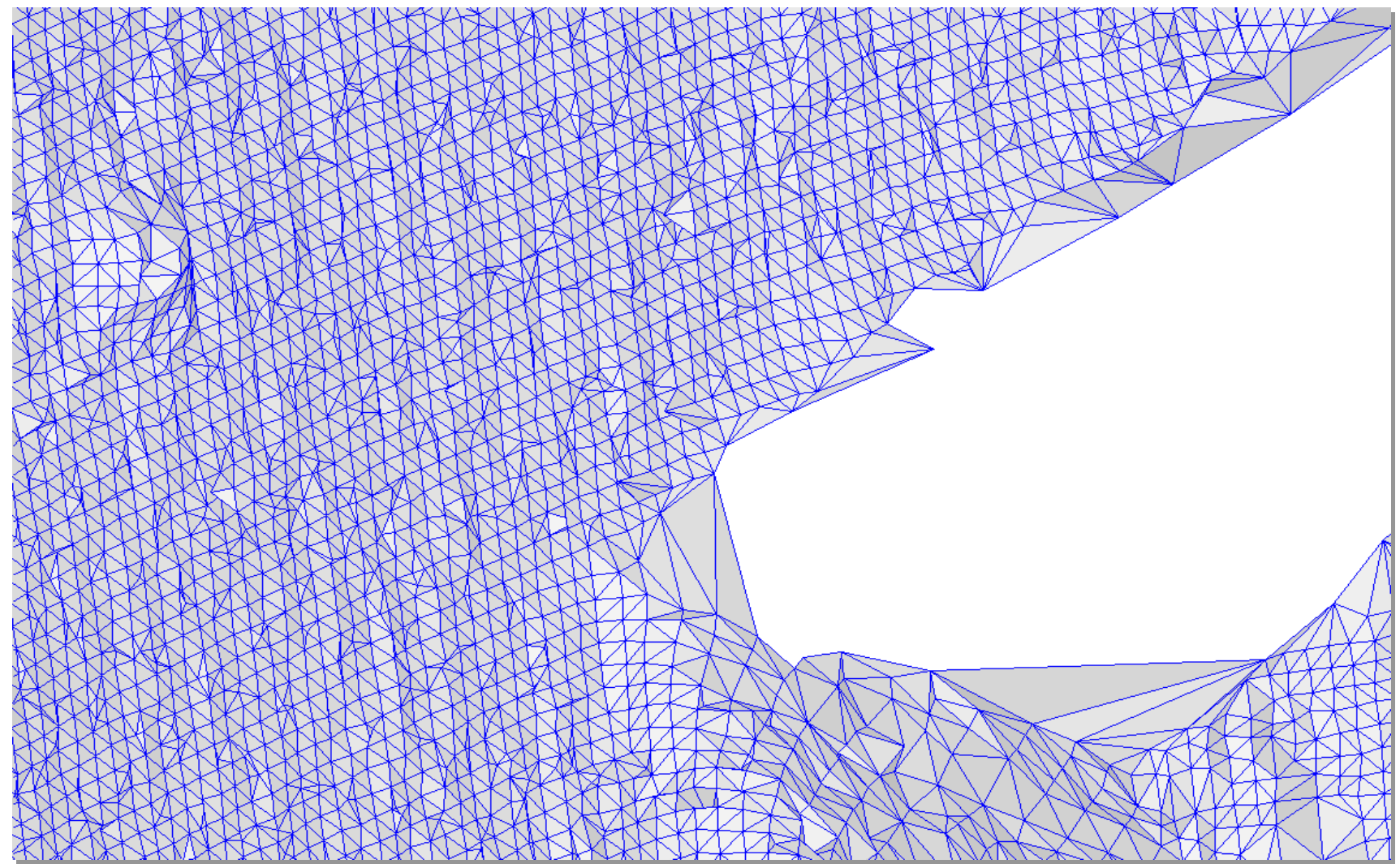

**Detailansicht, Zoomfaktor 10, Drahtgitter eingeblendet**

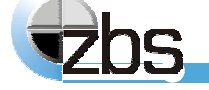

 $\mathcal{L}^{\text{max}}_{\text{max}}$ 

### **Softwaremodul zur Triangulation von Punktwolken**

#### **Input:**

 $\blacktriangleright$ ungeordnete 3D-Punktwolke

#### **Parameter:**

- $\blacktriangleright$ Flag für simultane Glättung j/n
- $\blacktriangleright$ Schwellwert für maximal zulässigen Winkel bei Dreiecksanschluss
- $\blacktriangleright$ Schwellwert für Begrenzung der Länge der Dreieckskanten
- $\blacktriangleright$ Flag für Nachbearbeitung der Triangulationsränder (Entfernen spitzer Randdreiecke) j/n

#### **Output:**

 $\blacktriangleright$ 

 $\blacktriangleright$ Triangulation, Ausreißer

#### **Eigenschaften:**

- $\blacktriangleright$ automatische Parametrisierung möglich
- $\blacktriangleright$ simultane Datenglättung (optional) und Ausreißerdetektion
- $\blacktriangleright$  **robustes und qualitativ hochwertiges Verfahren, resistent gegen Ausreißer, Dichteschwankungen und Rauschen**
- $\blacktriangleright$  Verarbeitung beliebiger Punktanzahlen
	- **Laufzeit: AMD AthlonTM 2700 XP, 250.000 Messpunkte: 75 s**

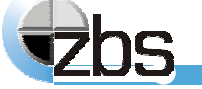

# **Randpunktesegmentierung / Aufgabenstellung**

4 **Randpunkteextraktion zwecks Verschneiden von Formelementen mit Freiformflächen (sog. Trimmen) für die Formelemente: Ebene, Kugel, Kegel und Zylinder, zusätzlich: Identifikation von Innen- und Außenkonturen**

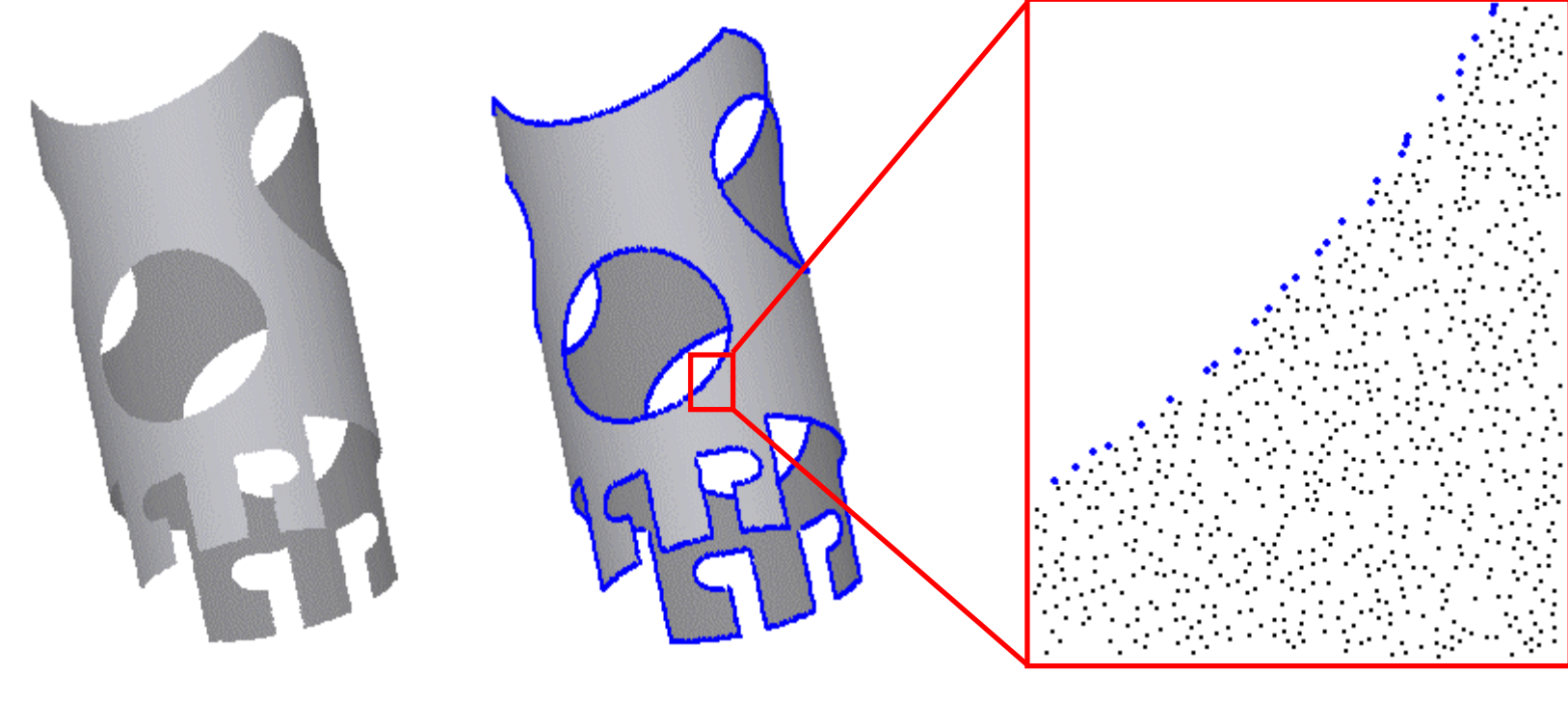

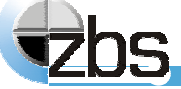

# **Randpunktesegmentierung / Verfahren**

### **Randbedingung**

4 **Formelementparameter sind a-priori bekannt**

#### **Ansatz**

 $\blacktriangleright$  **Randpunktdefinition: morphologischer Kreis, minimale Randkrümmung in ebenen Punktwolken oder kleinstmögliche Innenkontur**

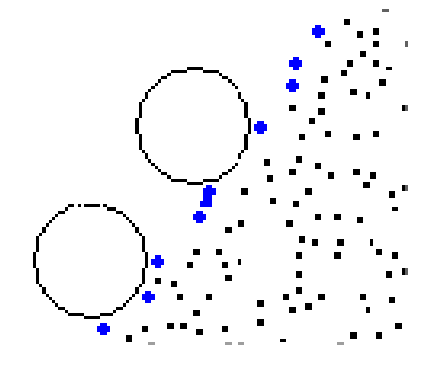

4 **Rückführung der Formelemente Kugel, Kegel und Zylinder auf die ebene Problemstellung durch Abwicklung der Punktwolken**

### **Probleme**

- **Periodizität der Abwicklung 4 Arbeiten mit Überlappung**
- $\blacktriangleright$ **Kugelabwicklung ist nicht verzerrungsfrei sphärisches Abstandsmaß**

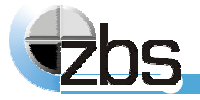

# **Randpunktesegmentierung / Parametrierung**

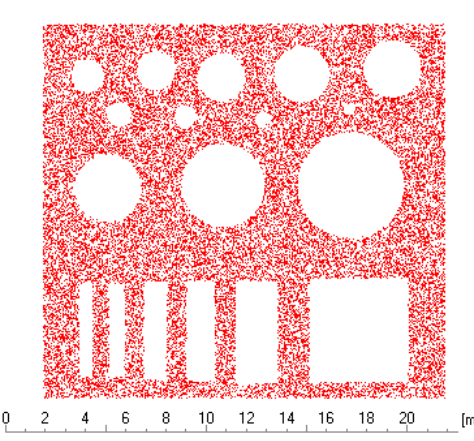

## **Randpunktesegmentierung einer ebenen Punktwolke mit verschiedenen minimalen Randkrümmungen**

### **links: Ausgangspunktwolke**

**unten: Randpunkte (minimalen Randkrümmungen v.l.n.r. 0.5, 1, 3, 10, blau: Außenkontur, grün Innenkonturen)**

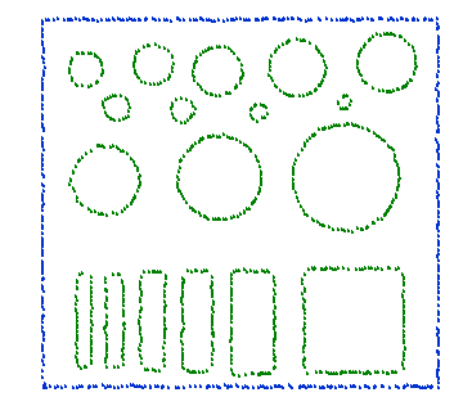

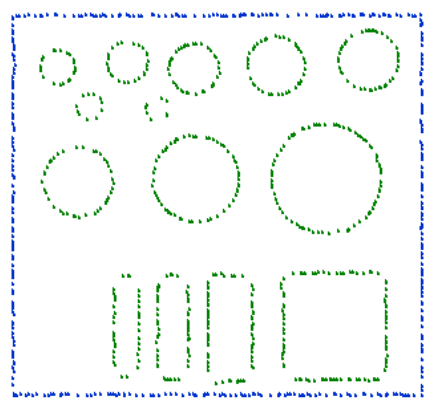

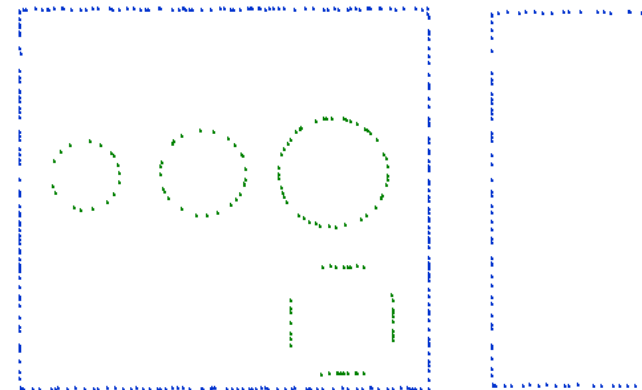

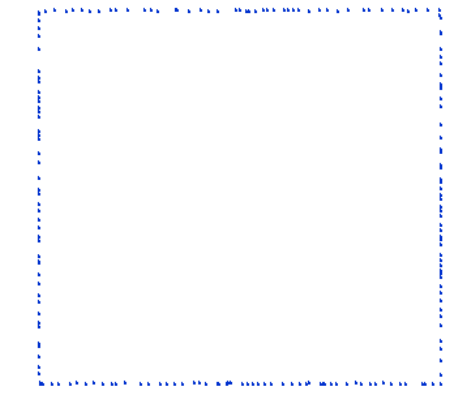

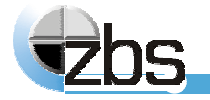

## **Softwaremodul zur Randpunktesegmentierung**

#### **Implementierung:**

4Sweepalgorithmus mit minimalem Krümmungsradius als halbe Sweepbereichsbreite

#### **Input:**

 $\blacktriangleright$ ungeordnete 3D-Punktwolke eines Formelementes, Formelementeparameter

#### **Parameter:**

 $\blacktriangleright$ minimaler Krümmungsradius bzw. minimale Lochgröße

#### **Output:**

- $\blacktriangleright$ detektierte Randpunkte
- $\blacktriangleright$ Index für Zuordnung zur jeweiligen Randkontur
- $\blacktriangleright$ Flag für Kennzeichnung Innen- oder Außenkontur

#### **Eigenschaften:**

- $\blacktriangleright$ **automatische Erkennung von Innen- und Außenkonturen**
- $\blacktriangleright$ **automatische Parametrierung über mittleren Punktabstand möglich**
- $\blacktriangleright$ **Verarbeitung beliebiger Punktanzahlen**
- $\blacktriangleright$ **Laufzeit: AMD AthlonTM 2700 XP, 150.000 Messpunkte: 6 s**

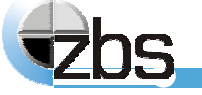

# **Vermessung von Geometrielementen: Aufgabenstellung**

### **→ Zielstellung**

- $\blacktriangleright$ Bestimmung der Parameter von Geometrieelementen aus gegebenen Messpunkten
- $\blacktriangleright$  praktisch relevante Geometrieelemente: 2D: Gerade, Kreis, Ellipse; 3D: Gerade, Kreis, Ellipse, Ebene, Kugel, Zylinder, Kegel, Torus

### **Anwendungsbereich**

- $\blacktriangleright$  gesamter industrieller Bereich (Fertigungsmesstechnik, Prüftechnik, industrielle Messtechnik, Qualitätskontrolle, Reverse Engineering, ...)
- **alle Messbereiche bzw. -volumina (nm bis >>m)**

### **Bedeutung der Geometrieelemente resultiert aus**

- 4 funktionale Gründe (Passungen, Führungen, Lager, Normale, ...)
- $\blacktriangleright$ einfache und genaue Herstellung (Fertigung) Profilsystemteil, Geometrieelemente Kreis,

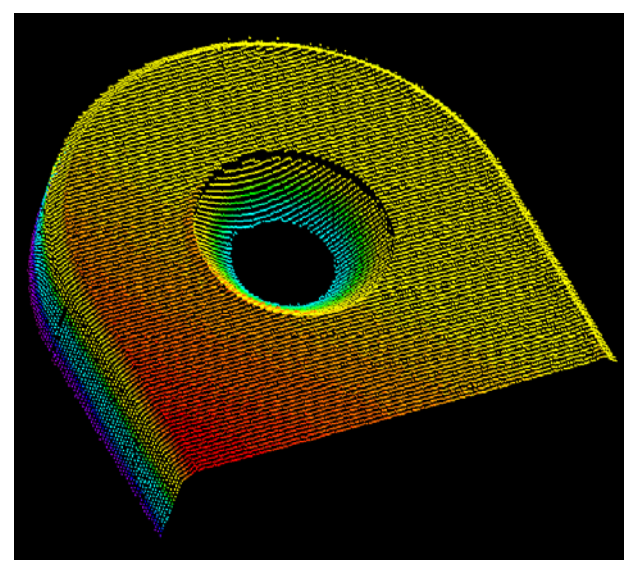

Gerade, Ebene, Zylinder und Kegel

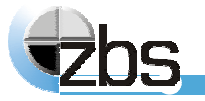

# **Ausgleichsrechnung: Fehlerquadratansatz**

#### $\rightarrow$ **Aufgabenstellung**

 $\blacktriangleright$  gegeben sind: *K* Messpunkte: 2D:  $\vec{x}_k = (x_k, y_k)$  oder 3D:  $\vec{x}_k = (x_k, y_k, z_k)$ sowie die Beschreibungsgleichung *F* des Geometrieelements mit *N* Parameter *ai*

<sup>4</sup>Bestimmung der unbekannten Parameter des Geometrieelements

**Lösung durch Minimierung der Quadratsumme der senkrechten Abstände der Messpunkte zur betreffenden Kurve bzw. Fläche**

#### $\rightarrow$ **Ansatz**

Definition Abstandsfunktion 
$$
d_k = F(\vec{a}, \vec{x}_k)
$$
 (senkrechter Abstand)

Aufstellung Zielfunktional 
$$
Z(a_1...a_N) = \sum_{k=1}^{K} d_k^2 \rightarrow \text{Minimum}
$$

<sup>4</sup>Ableitung Zielfunktional (partielle Ableitungen), Nullsetzen und Lösung des **Gleichungssystems** 

$$
\frac{\partial Z}{\partial a_1} = 0, \quad \dots \quad , \frac{\partial Z}{\partial a_N} = 0
$$

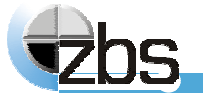

# **Ausgleichsrechnung: Fehlerquadratansatz**

#### $\rightarrow$ **andere übliche Bezeichnungen in der Literatur**

- $\blacktriangleright$ Methode der kleinsten Quadrate
- $\blacktriangleright$ Gaußsche Fehlerquadratmethode
- $\blacktriangleright$ Approximation im Mittel

#### $\rightarrow$ **Variationen der Aufgabenstellung**

- $\blacktriangleright$  Berechnung aller Parameter eines Geometrieelements (Standardfall)
- 4 einige Parameter des Geometrieelements sind a-priori bekannt (einzelne Parameter, Form-, Lageparameter)
- $\blacktriangleright$  Berücksichtigung externer Nebenbedingungen (Constraints), z.B.
	- $\blacktriangleright$ Oberflächenpunkte vorgegeben
	- $\blacktriangleright$  Lagerestriktionen zu anderen Geometrieelementen (z.B. parallel, senkrecht, tangential, koaxial, Punkt auf Achse, ...)

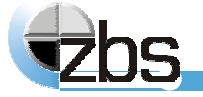

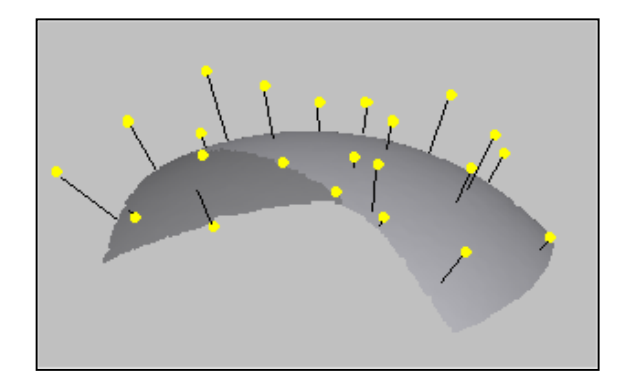

# **Stand der Normung: ISO 10360-6**

#### ISO 10360-6:2001

Acceptance and reverification tests for coordinate measuring machines (CMM) - Part 6: Estimation of errors in computing Gaussian associated features

#### EN ISO 10360-6:2001

Geometrische Produktspezifikation (GPS) - Annahmeprüfung und Bestätigungsprüfung für Koordinatenmessgeräte (KMG) - Teil 6: Abweichungsabschätzung beim Berechnen zugeordneter Geometrieelemente nach Gauß (ISO 10360-6:2001)

#### Inhalt

- $\blacktriangleright$ Begriffe und Definitionen
- $\blacktriangleright$ verwandte Normen
- $\blacktriangleright$ Anforderungen an Software zur Geometrievermessung
- $\blacktriangleright$  Generierung von Referenzdatensätzen (Arten von Referenzdatensätzen, Generieren von Zufallswerten, nominelle Erfassungsbereiche, Addition von Formabweichungen, Stichprobenauswahl)

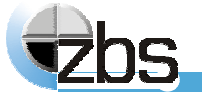

# **Parametrierung und Mindestmesspunktanzahl**

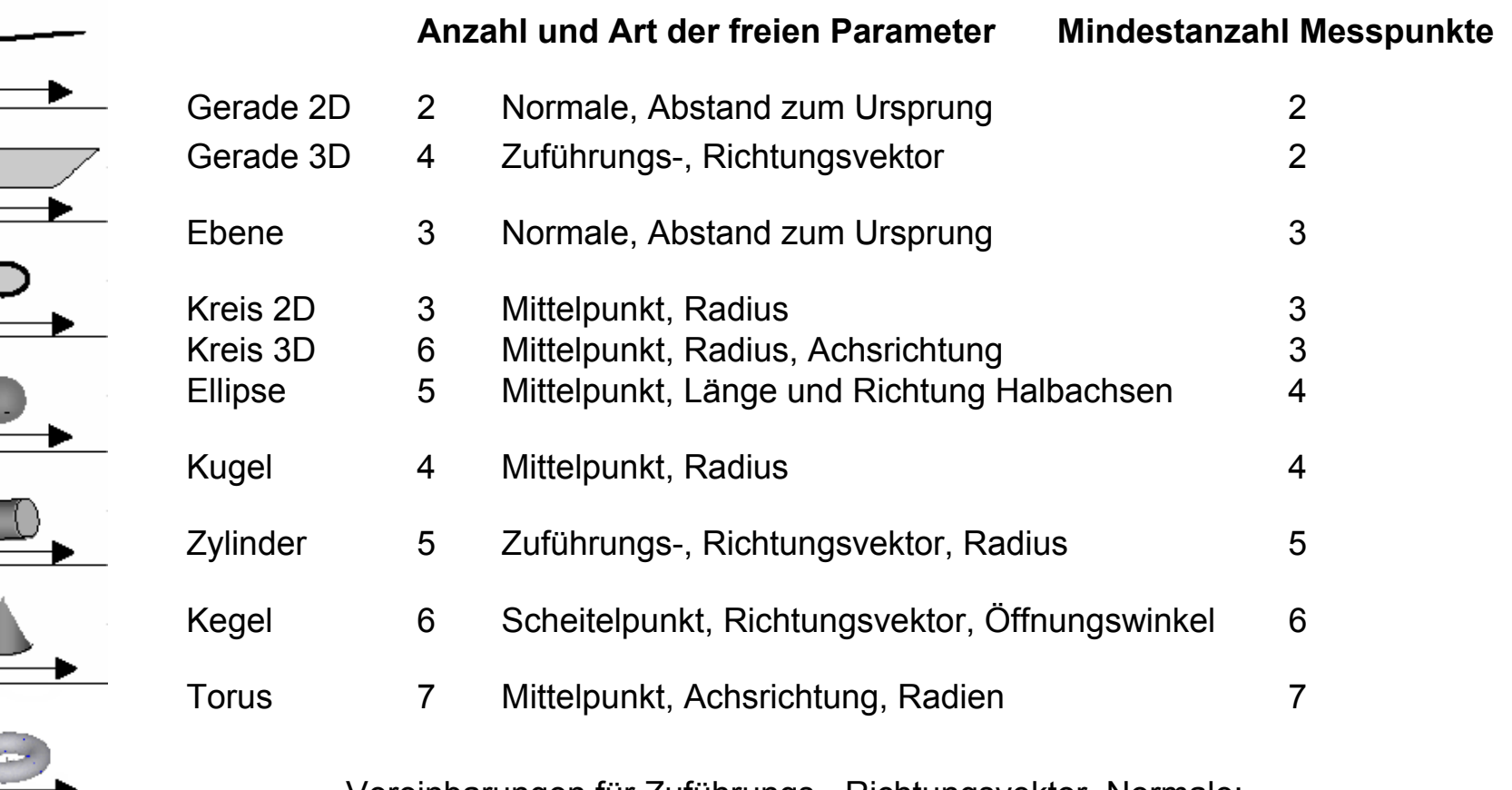

Vereinbarungen für Zuführungs-, Richtungsvektor, Normale:  $\vec{z} \perp \vec{r}$  *bzw.*  $\vec{z} \vec{r} = 0$ ,  $|\vec{r}| = 1$  *bzw.*  $\vec{r}^T \vec{r} = 1$ ,  $|\vec{n}| = 1$  *bzw.*  $\vec{n}^T \vec{n} = 1$ 

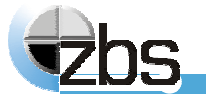

 $\overline{ }$ 

**Ausgleichsrechnung: lineares Zielfunktional / inhomogene Form**

$$
\begin{array}{ll}\n\blacktriangleright & \textbf{Abstandsfunktion} \\
\end{array}\n\qquad \qquad d_k = \sum_{i=1}^N a_i f_i^{(k)} - f_0^{(k)}
$$

- $(a_1 \dots a_N) = \sum \left| \sum a_i f_i^{(k)} f_0^{(k)} \right| \rightarrow$ Minimum 2  $1 \vee i=1$  $(k)$  $\rm 0$  $(k)$ 1 $Z(a_1... a_N) = \sum_{k=1}^K \left( \sum_{i=1}^N a_i f_i^{(k)} - f_0^{(k)} \right)^2 \rightarrow$  $\rightarrow$ **Zielfunktional**
- $\rightarrow$ **Normalgleichungssystem**

$$
\left(\sum_{k=1}^{K} f_{1}^{(k)} f_{1}^{(k)} \sum_{k=1}^{K} f_{1}^{(k)} f_{2}^{(k)} \cdots \sum_{k=1}^{K} f_{1}^{(k)} f_{N}^{(k)}\right) \left(\begin{array}{c} a_{1} \\ a_{2} \\ \vdots \\ a_{N} \end{array}\right) = \left(\sum_{k=1}^{K} f_{0}^{(k)} f_{1}^{(k)} f_{1}^{(k)} \sum_{k=1}^{K} f_{2}^{(k)} f_{2}^{(k)} \cdots \sum_{k=1}^{K} f_{2}^{(k)} f_{N}^{(k)} \right) \left(\begin{array}{c} a_{1} \\ a_{2} \\ \vdots \\ a_{N} \end{array}\right) = \left(\sum_{k=1}^{K} f_{0}^{(k)} f_{2}^{(k)} f_{2}^{(k)} \sum_{k=1}^{K} f_{N}^{(k)} f_{1}^{(k)} \sum_{k=1}^{K} f_{N}^{(k)} f_{N}^{(k)} \sum_{k=1}^{K} f_{N}^{(k)} f_{N}^{(k)} \sum_{k=1}^{K} f_{N}^{(k)} f_{N}^{(k)} \right)
$$

 $\rightarrow$ **Lösung von** *M a = b* **z.B. durch Cholesky-Verfahren**

(*M* ist symmetrisch und positiv definit)

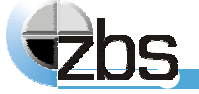

## **Ausgleichsrechnung: lineares Zielfunktional / homogene Form**

 $\rightarrow$ **Abstandsfunktion** 

$$
d_k = \sum_{i=1}^N a_i f_i^{(k)}
$$

Vermeidung der trivialen Lösung  $a_{_i} = 0\,$  durch Einführung der Nebenbedingung  $\quad \vec{a}^{\,T}\vec{a} = 1\,$ vermeiαung der triviaien Losung *α<sub>i</sub> =* ∪ durch Einfur<br>Formulierung durch sog. *Lagrange* - Multiplikator *λ* 

 $\rightarrow$ **Zielfunktional** 

$$
Z(a_1 \dots a_N) = \sum_{k=1}^K \left( \sum_{i=1}^N a_i f_i^{(k)} - \lambda \left( \vec{a}^T \vec{a} - 1 \right) \right)^2 \to \text{Minimum}
$$

 $\rightarrow$ **spezielles Eigenwertproblem**

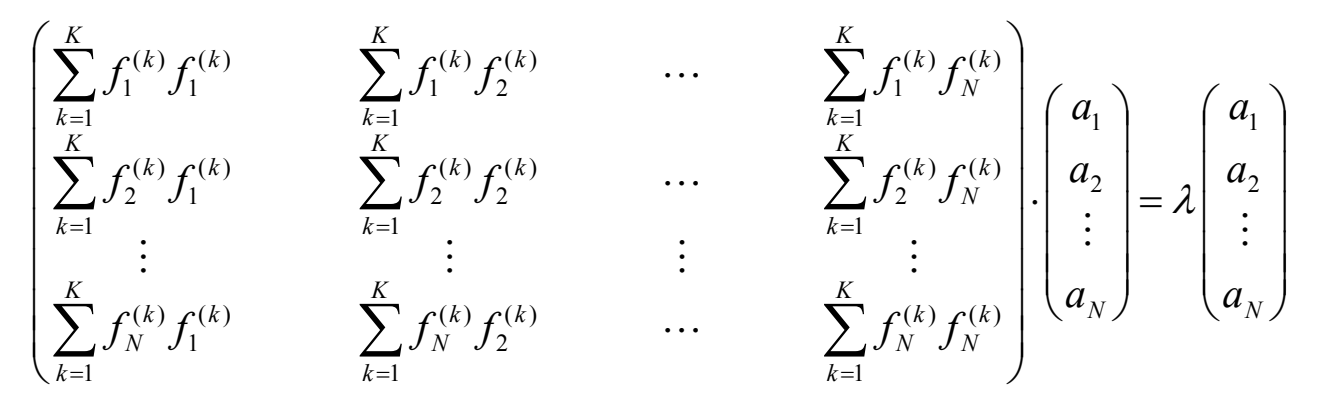

 $\rightarrow$ **Lösung von**  $M a = \lambda a$  z.B. durch Verfahren von Mises (i.A. ist die Ermittlung des zum betragsgrößten oder -kleinsten Eigenwert gehörenden Eigenvektors ausreichend) **Ausgleichsrechnung: nichtlineares Zielfunktional** (Gauß-Newton-Verfahren)

- $\rightarrow$  **Abstandsfunktion**  $d_k = F(\vec{a}, \vec{x}_k)$
- $\rightarrow$  **Zielfunktional**   $(a_1, ..., a_N) = \sum_{k} (F^{(k)}(\vec{a}, \vec{x}_k)) \rightarrow \text{Minimum}$ 2 1 $\left( k\right)$  $\mathcal{L}_1, \ldots, a_{N}$ ) =  $\sum F^{(k)}(\vec{a}, \vec{x}_k)$ )  $\rightarrow$ =*K kk*  $Z(a_1,\ldots,a_N) = \sum F^{(k)}(\vec{a},\vec{x})$
- $\rightarrow$  $\overrightarrow{d}$  Idee: sukzessive Verbesserung einer Startlösung  $\overrightarrow{a}^{l+1} = \overrightarrow{a}^{l} + \Delta \overrightarrow{a}^{l}$ 
	- 4 Taylor-Reihenentwicklung von *F* (Abbruch nach 2. Glied) liefert neues Zielfunktional, hier ist  $\vec{a}^{\,l}$ gegeben (alte Näherung) und der Schrittweitenvektor  $\Delta \vec{a}^{\,l}$ unbekannt  $\vec{a}^{\,l}$ gegeben (alte Näherung) und der Schrittweitenvektor  $\Delta \vec{a}^{\,l}$
	- $\blacktriangleright$  eine Minimierung des Fehlers für einen Iterationsschritt kann nun durch Lösung der linearen Ausgleichsaufgabe für  $\Delta \vec{a}^{\,l}$ erfolgen
- $\rightarrow$  $\rightarrow$  **Normalgleichungssystem**  $(F'(\vec{a}))$  ist Jakobimatrix, Größe KxN)

$$
F'(\vec{a})^T F'(\vec{a}) \Delta \vec{a}^T = F'(\vec{a})^T F(\vec{a}) \quad \text{bzw.} \quad F'(\vec{a}) \Delta \vec{a} = F(\vec{a})
$$

 $\rightarrow$ **Lösung z.B. durch Cholesky-Verfahren bzw. QR-Zerlegung**

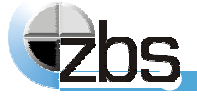

# **Ausgleichsrechnung: nichtlineares Zielfunktional / praktische Aspekte**

#### $\rightarrow$ **Numerik:**

QR-Zerlegung (Lösung überbestimmtes Gleichungssystem) ist numerisch stabiler, verwendet wird i.a. die Houshoulder-Transformation

#### $\rightarrow$ **Bestimmung der Jakobimatrix:**

zur Vermeidung der analytischen Ableitung der Zielfunktion kann mit einer Approximation durch Differenzenquotienten gearbeitet werden

#### $\rightarrow$ **Konvergenz:**

- 4 für eine globale Konvergenz sind ausreichend genaue Startwerte erforderlich
- $\blacktriangleright$  *l* wegen der unvollständigen Reihenentwicklung ist  $\Delta \vec{a}^{\prime}$ ungenau, üblich sind Modifikationen des Gauß-Newton-Verfahrens:
	- $\blacktriangleright$  Dämpfungsverfahren:  $\Delta \vec{a}^{\,l}$  wird anhand von Konvergenztests skaliert
	- $\blacktriangleright$  Levenberg-Marquardt-Verfahren: Mischung aus Gradientenabstiegsverfahren ( $a$ ʻweit entfernt von  $a^\cdot{}_{\min}$ ) und Gauß-Newton-Verfahren (in Minimumnähe) *l* $\vec{a}^{\,l}$ weit entfernt von  $\vec{a}$

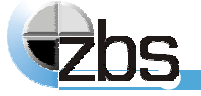

**Ausgleichsrechnung: nichtlineares Zielfunktional / praktische Aspekte** 

#### $\rightarrow$  **Gewichtung der Messwerte**

- 4 in der Praxis können zu den Messpunkten Qualitätswerte gegeben sein
- P, eine Berücksichtigung der Qualitätswerte erfolgt als Gewichtung des Fittingfehlers pro Messpunkt

#### $\rightarrow$ **Abbruchkriterien**

**b** absoluter Fehler RMS (root mean square):

$$
Error_{RMS} = \sqrt{\frac{\sum (w_k d_k^2)}{\sum w_k}}
$$

 $\blacktriangleright$ relativer Fehler (RMS-Änderung bezogen auf Gesamtfehler):

$$
Error_{relative} = \frac{RMS_{l} - RMS_{l+1}}{RMS_{l+1}}
$$

 $\blacktriangleright$ maximal zulässige Anzahl von Iterationsschritten

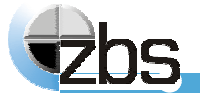

### **Softwarebibliothek: Ansätze nach Art des Zielfunktionals**

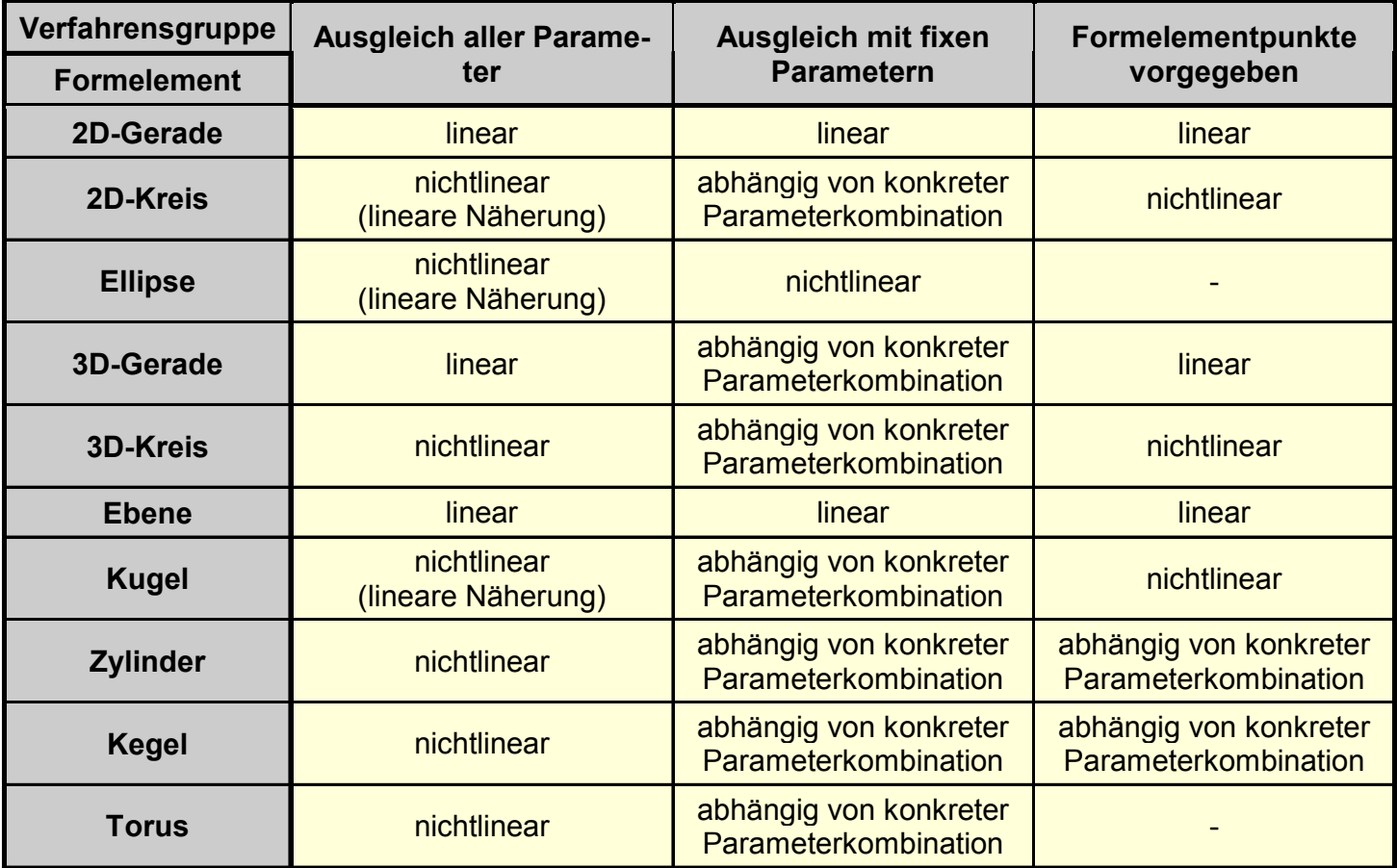

mathematische Ansätze nach Verfahrensgruppe und Art des Geometrieelements

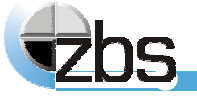

## **lineares Zielfunktional, inhomogene Form, Beispiel**

**Kreisapproximation durch lineare Näherungsfunktion** 

- $\rightarrow$  **Kreisgleichung**  $(x - m<sub>x</sub>)<sup>2</sup> + (y - m<sub>y</sub>)<sup>2</sup> = r<sup>2</sup>$
- $\rightarrow$  **Umformung**  $-2xm_x - 2ym_y + m_x^2 + m_y^2 - r^2 + x^2 + y^2 = 0$
- $\rightarrow$  **Substitution**  $a_1 = -2m_x, a_2 = -2m_y, a_3 = m_x^2 + m_y^2 - r^2,$  $f_1^{(k)} = x_k$ ,  $f_2^{(k)} = y_k$ ,  $f_3^{(k)} = 1$ ,  $f_0^{(k)} = -(x_k^2 + y_k^2)$
- $\rightarrow$ **Normalgleichungssystem**

$$
\begin{pmatrix}\n\sum_{k=1}^{K} x_k^2 & \sum_{k=1}^{K} x_k y_k & \sum_{k=1}^{K} x_k \\
\sum_{k=1}^{K} x_k y_k & \sum_{k=1}^{K} y_k^2 & \sum_{k=1}^{K} y_k\n\end{pmatrix}\n\cdot\n\begin{pmatrix}\n-2m_x \\
-2m_y \\
\left(m_x^2 + m_y^2 - r^2\right)\n\end{pmatrix} = \begin{pmatrix}\n-\sum_{k=1}^{K} \left((x_k^2 + y_k^2)x_k\right) \\
-\sum_{k=1}^{K} \left((x_k^2 + y_k^2)y_k\right) \\
-\sum_{k=1}^{K} \left((x_k^2 + y_k^2)y_k\right) \\
-\sum_{k=1}^{K} \left((x_k^2 + y_k^2)\right)\n\end{pmatrix}
$$

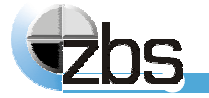

**Kreisapproximation, geometrische und algebraische Lösung**

- **rot / grün: verrauschte Punkte (Stützstellen) und Sollkreis eines Kreissegments**
- • **blau: alg ebraisch e Lösun g, Näherungslösung**
- **gelb: geometrische Lösung, Fehlerquadratapproximation des senkrechten Abstands**

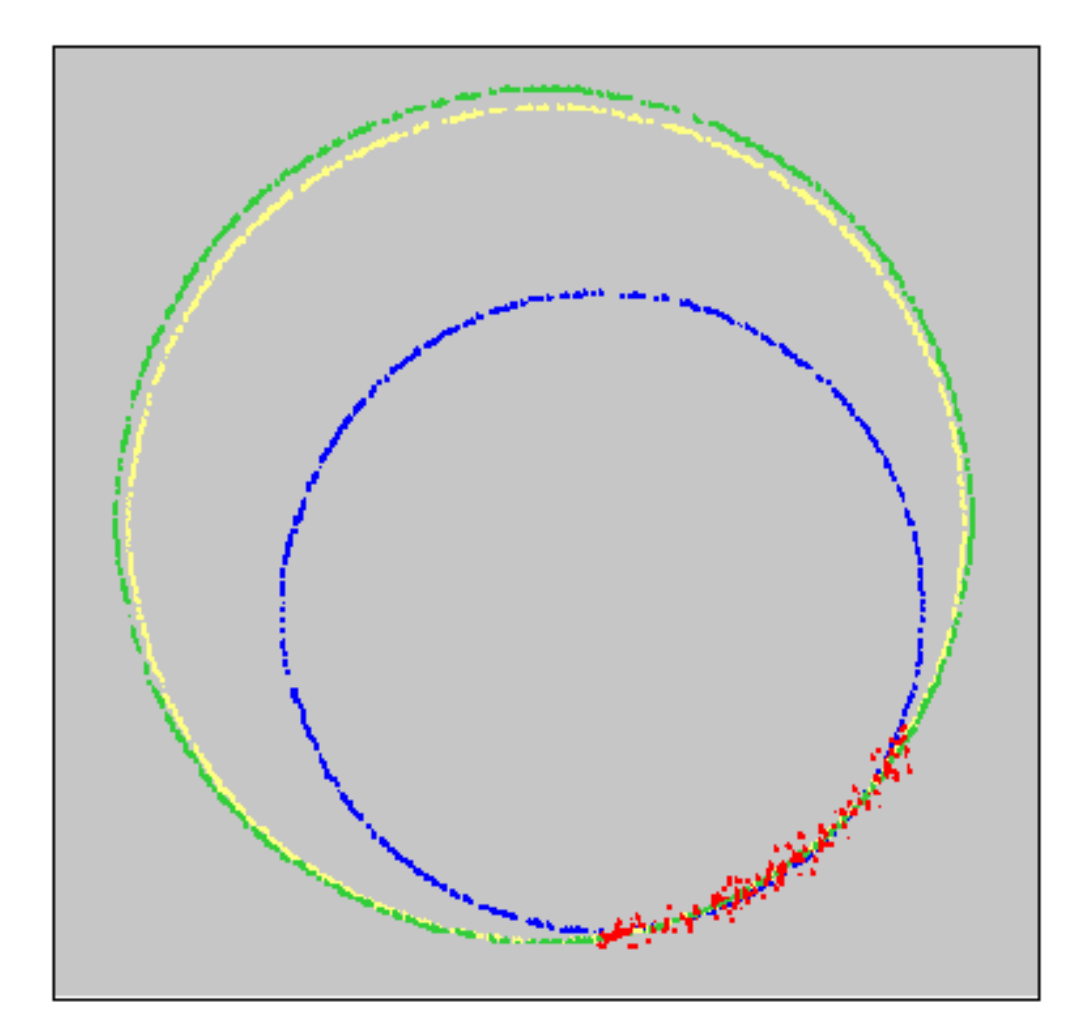

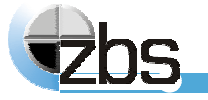

## **Ellipsenapproximation, geometrische und algebraische Lösung**

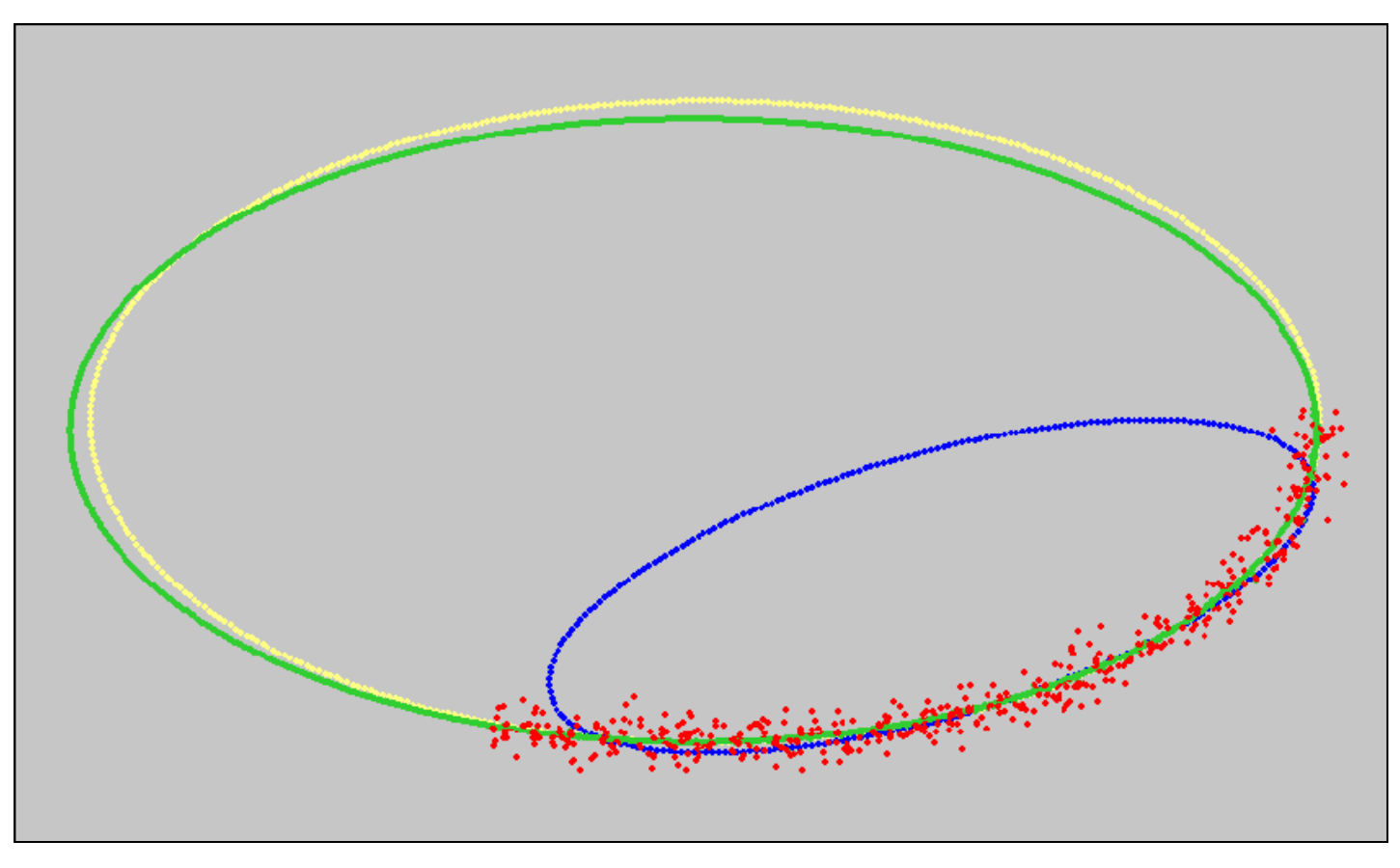

rot:/ grün: verrauschte Punkte (Stützstellen) und Sollellipse eines Ellipsensegments **blau:algebraische Lösung, Näherungslösung** 

**grün Pun (Stü kte (Stützstell Sollellip nd Ellip s egments gelb: geometrische Lösung, Fehlerquadratapproximation des senkrechten Abstands**

![](_page_57_Picture_5.jpeg)

## **lineares Zielfunktional, homogene Form, Beispiel**

**2D-Geradenapproximation**

 $\rightarrow$  $\rightarrow$  **Geradengleichung**  $n_x x + n_y y + d = 0$  (hier: nichtnormierte Parameter)

**Answer 2** Ansatz 
$$
a_1 = n_x
$$
,  $a_2 = n_y$ ,  $a_3 = d$  und  $f_1^{(k)} = x_k$ ,  $f_2^{(k)} = y_k$ ,  $f_3^{(k)} = 1$ 

**Formalgleichungssystem**

\n
$$
\frac{1}{K} \begin{bmatrix}\n\sum_{k=1}^{K} x_k^2 & \sum_{k=1}^{K} x_k y_k & \sum_{k=1}^{K} x_k \\
\sum_{k=1}^{K} x_k y_k & \sum_{k=1}^{K} y_k^2 & \sum_{k=1}^{K} y_k \\
\sum_{k=1}^{K} x_k & \sum_{k=1}^{K} y_k & \sum_{k=1}^{K} 1\n\end{bmatrix} \cdot \begin{pmatrix}\nn_x \\
n_y \\
d\n\end{pmatrix} = \lambda \begin{pmatrix}\nn_x \\
n_y \\
d\n\end{pmatrix}
$$

**→** gesucht wird der zum größten Eigenwert gehörende Eigenvektor, da genau

$$
\textbf{dann die Zielfunktion} \quad \sum_{k=1}^{K} \Big( n_x x_k + n_y y_k + d - \lambda \Big( n_x^2 + n_y^2 + d^2 - 1 \Big) \Big)^2 \text{ minimal wird}
$$

![](_page_58_Picture_8.jpeg)

**Softwaremodule zur Verar Softwaremodule zur Verarbeitung von 3D-Daten**

### **nichtlineares Zielfunktional, Beispiel Zylinderfitting**

- $\rightarrow$ **→ Abstandsfunktion**  $d_k = |\vec{r} \times (x_k - \vec{z})| - rad$  (Achsabstand abzüglich Radius)
- $\rightarrow$  **Zielfunktion**  $(|\vec{r} \times (\vec{x}_k - \vec{z})| - rad)$ 2 1∑  $=$  >  $\frac{1}{r} \times 1 \times 1 - 1 -$ *K k* $Z = \sum_{k} (\vec{r} \times (\vec{x}_k - \vec{z}) - rad)$
- $\rightarrow$  **Ableitungen**   ${\rm (mit}\quad g_{\scriptscriptstyle k} = \vec r\bigl(\vec x_{\scriptscriptstyle k} - \vec z\bigr) \quad \text{und} \ \ f_{\scriptscriptstyle k} = \vec r\,{\times}\bigl(\vec x_{\scriptscriptstyle k} - \vec z\bigr) \ .$

$$
\frac{\partial d_k}{\partial z_x} = \frac{r_x g_k - (x_{x_k} - z_x)}{f_k} \quad \frac{\partial d_k}{\partial r_x} = \frac{g_k [r_x g_k - (x_{x_k} - z_x)]}{f_k}
$$
\n
$$
\frac{\partial d_k}{\partial z_y} = \frac{r_y g_k - (x_{y_k} - z_y)}{f_k} \quad \frac{\partial d_k}{\partial r_y} = \frac{g_k [r_y g_k - (x_{y_k} - z_y)]}{f_k}
$$
\n
$$
\frac{\partial d_k}{\partial z_z} = \frac{r_z g_k - (x_{z_k} - z_z)}{f_k} \quad \frac{\partial d_k}{\partial r_z} = \frac{g_k [r_z g_k - (x_{z_k} - z_z)]}{f_k} \quad \frac{\partial d_k}{\partial r_d}
$$

![](_page_59_Figure_6.jpeg)

 $=-1$ 

![](_page_59_Picture_7.jpeg)

![](_page_60_Picture_1.jpeg)

# **nichtlineares Zielfunktional, Beispiel Zylinderfitting**

**Vermessung des Anschlußstutzens eines Spritzgußteils**

![](_page_60_Figure_4.jpeg)

![](_page_60_Picture_121.jpeg)

## **nichtlineares Zielfunktional, Beispiel Kegelfitting**

![](_page_61_Picture_114.jpeg)

### **Härteprüfung nach Rockwell (DIN 50103)**

![](_page_61_Picture_4.jpeg)

![](_page_61_Picture_5.jpeg)

![](_page_61_Picture_6.jpeg)

![](_page_61_Picture_7.jpeg)

**nichtlineares Zielfunktional, Beispiel Kugelfitting**

![](_page_62_Picture_2.jpeg)

**Rohpunktwolke mit segmen Rohpunktwolke mit KalibrieRohpunktwolke, Kugelmessu rkörper, 550.000 Punkte tiertem Kalibrierkörper ng auf Kalibrierkörper** 

![](_page_62_Picture_4.jpeg)

# **nichtlineares Zielfunktional, Beispiel Kugelfitting**

![](_page_63_Figure_2.jpeg)

**Kugelmessung, Detailansichten**

![](_page_63_Picture_4.jpeg)

# **Bereitstellung von Startwerten**

- $\blacktriangleright$ **manuelle Vorgabe: Nutzung von a-priori-Wissen über Messsituation und Messobjekt**
- $\blacktriangleright$ **lineare Näherungsverfahren für Kreis, Kugel und Ellipse**
- $\blacktriangleright$  **generische Generierung (zufällige Auswahl von Startparametern und repräsentativen Teilpunktmengen, Parameterberechnung für jede Teilpunktmenge, Startwert wird der Parametersatz mit dem kleinsten Fehler)**
- $\blacktriangleright$  **Auswertung der Messpunktstatistik** 
	- 4 **Vollkreis, -ellipse, -kugel, -torus: Mittelpunkt der Formelemente aus Schwerpunkt, Radien durch Auswertung der Relation einzelner Messpunkte zum Zentrum**
	- $\blacktriangleright$  **Formelemente mit ausgeprägter Verteilung der Messpunkte in eine Richtung: Achslage aus Parametern der Hauptachsentransformation**
- $\blacktriangleright$ **Berechnung von Parametern anhand einer minimalen Messpunktanzahl**
- $\blacktriangleright$  **Zylinder, Kegel, Torus: Reduktion auf 2D-Formelemente durch Projektion von räumlichen Schnittmengen, Selektion anhand Approximationsfehler, Kombination der Parameter der 2D-Formelemente**

![](_page_64_Picture_10.jpeg)

# **Bereitstellung von Startwerten**

 $\blacktriangleright$  **Kugel, Zylinder, Kegel, Torus: Berechnung der Hauptkrümmungsrichtungen von lokalen Teilpunktmengen, Ableitung der Parameter aus der resultierenden Gaußkugel**

Hauptkrümmungen k<sub>max</sub>, k<sub>min</sub>, Hauptkrümmungsrichtungen r<sub>kmax</sub>, r<sub>kmin</sub> am Beispiel **von Kegel und Zylinder:**

![](_page_65_Figure_4.jpeg)

![](_page_65_Picture_109.jpeg)

![](_page_65_Picture_6.jpeg)

## **Softwaremodul zur Vermessung von Geometrieelementen**

### **Input:**

- $\blacktriangleright$ ungeordnete 3D-Punktwolke
- $\blacktriangleright$ Qualitätswert pro Messpunkt (optional)
- $\blacktriangleright$ Angabe des Geometrieelementetyps

#### **Parameter:**

- $\blacktriangleright$  nichtlineare Ansätze:
	- 4 Startwerte für Formelementeparameter
	- 4 Abbruchkriterien: minimaler RMS, minimale Änderung des RMS, zulässige Iterationsanzahl

## **Output:**

 $\blacktriangleright$ Geometrieelementeparameter

![](_page_66_Picture_12.jpeg)

![](_page_66_Picture_13.jpeg)

![](_page_66_Picture_14.jpeg)

![](_page_66_Picture_15.jpeg)

#### $\rightarrow$ **Problem**

- $\blacktriangleright$  **Punktwolken (insbesondere optisch antastende Messverfahren) enthalten Ausreißer**
- $\blacktriangleright$  **Fittingverfahren setzen eine korrekte Segmentierung der zum betreffenden Geometrieelement gehörenden Messpunkte voraus**
- $\rightarrow$  interaktive und manuelle Ausreißerdetektion bzw. Segmentierung der **Messpunkte durch den Anwender ist zeitaufwendig und subjektiv**
- $\rightarrow$  **notwendig ist zumindest eine teilautomatische Detektion der Regelgeometriepunkte**

#### $\rightarrow$ **Lösung**

- $\blacktriangleright$  **iteratives Verfahren der adaptiven Ausgleichsrechnung, gekennzeichnet durch Gewichtung der einzelnen Messpunkte je nach Zugehörigkeit zum Geometrieelement**
- $\blacktriangleright$ **Voraussetzung ist Grobsegmentierung**

![](_page_67_Picture_10.jpeg)

- $\rightarrow$ **→ Ansatz: Einführung von Gewichten**  $w_k$  pro Messpunkt, diese geben die **Zugehörigkeit zum Geometrieelement an**
- → Zielfunktion  $\sum {d_k}^2$   $\rightarrow$   $Minimum$  mit  $\rightarrow$ *K k* $d_k^{\;\;\iota} \to Minimum$ 12  $d_k^2 = Z(\vec{a}, \vec{x}_k) \cdot w_k$
- $\rightarrow$  **nach dem Gesetz der Großen Zahlen wird angenommen, daß die Defekte normalverteilt sind, Einführung der Dichtefunktion** ϕ

$$
\varphi(d_k, \mu, \sigma) = \frac{1}{\sqrt{2\pi}} e^{-\frac{(d_k^2 - \mu)^2}{2\sigma^2}} \quad \text{mit} \quad \mu = \frac{1}{K} \sum_{k=1}^K d_k^2 \quad \text{und} \quad \sigma = \sqrt{\frac{1}{K - 1} \sum_{k=1}^K (d_k^2 - \mu)^2}
$$

- $\rightarrow$ → Gewichtsberechnung  $w_k = \varphi(d_k, \mu, \sigma) / \Sigma \varphi_k$  mit  $\Sigma \varphi_k = \sum_{k=1}^{k} \varphi(d_k, \mu, \sigma)$ *K k* $\alpha_k = \sum \varphi(d_k)$ 1 $\varphi_k = \sum \varphi(a_k, \mu, \sigma)$
- $\rightarrow$  **Abbruchkriterien analog nichtlineare Iterationsverfahren, zusätzlich**  Mindestpunktanzahl  $n_{_{p_{\min } }}$

![](_page_68_Picture_8.jpeg)

![](_page_69_Figure_2.jpeg)

**Ebenensegmentierung, Beispiel Wendeschneidplatte rot: segmentierte Punkte Zielzustand nach 12 Iterationen**

![](_page_69_Picture_4.jpeg)

![](_page_70_Picture_2.jpeg)

**Kugelsegmentierung, Beispiel Wendeschneidplatte rot: segmentierte Punkte Zielzustand nach 8 Iterationen**

![](_page_70_Picture_4.jpeg)

## **Softwaremodul zur Feinsegmentierung von Geometrieelementen**

### **Input:**

- **Industry** ungeordnete 3D-Punktwolke
- $\blacktriangleright$ Qualitätswert pro Messpunkt (optional)
- $\blacktriangleright$ Angabe des Geometrieelementetyps

### **Parameter:**

- $\blacktriangleright$  nichtlineare Ansätze:
	- $\blacktriangleright$ Startwerte für Formelementeparameter
	- 4 Abbruchkriterien: minimaler RMS, minimale Änderung des RMS, zulässige Iterationsanzahl, Zielpunktanzahl

# **Output:**

- 4 Geometrieelementeparameter
- $\blacktriangleright$  Segmentierungswert pro Messpunkt (Maß für Zugehörigkeit zum Geometrieelement)

![](_page_71_Picture_13.jpeg)
#### **Softwarebibliothek: Implementationsstand (1/1)**

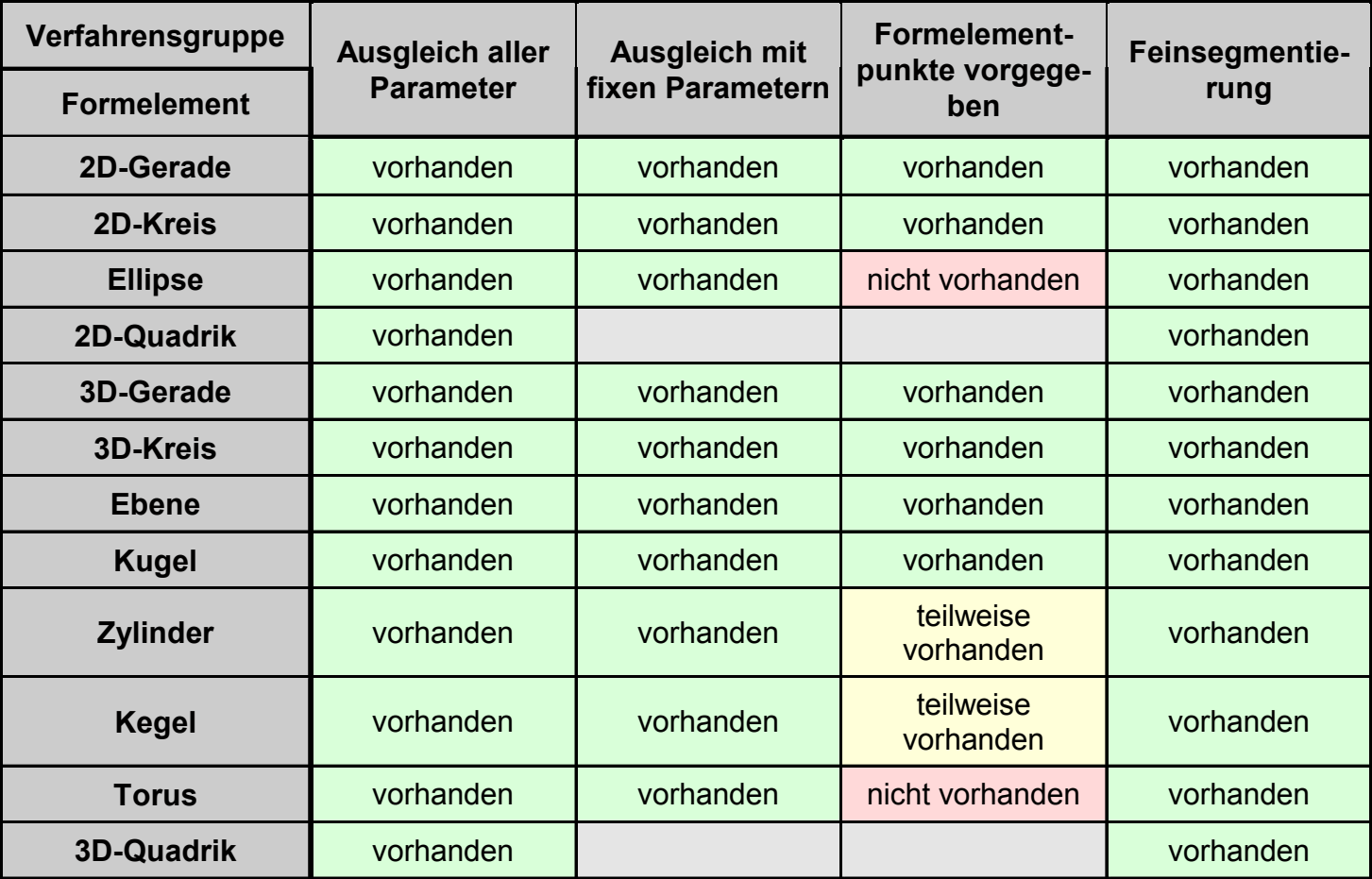

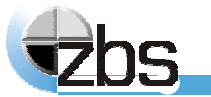

#### **Softwarebibliothek: Implementationsstand (1/2)**

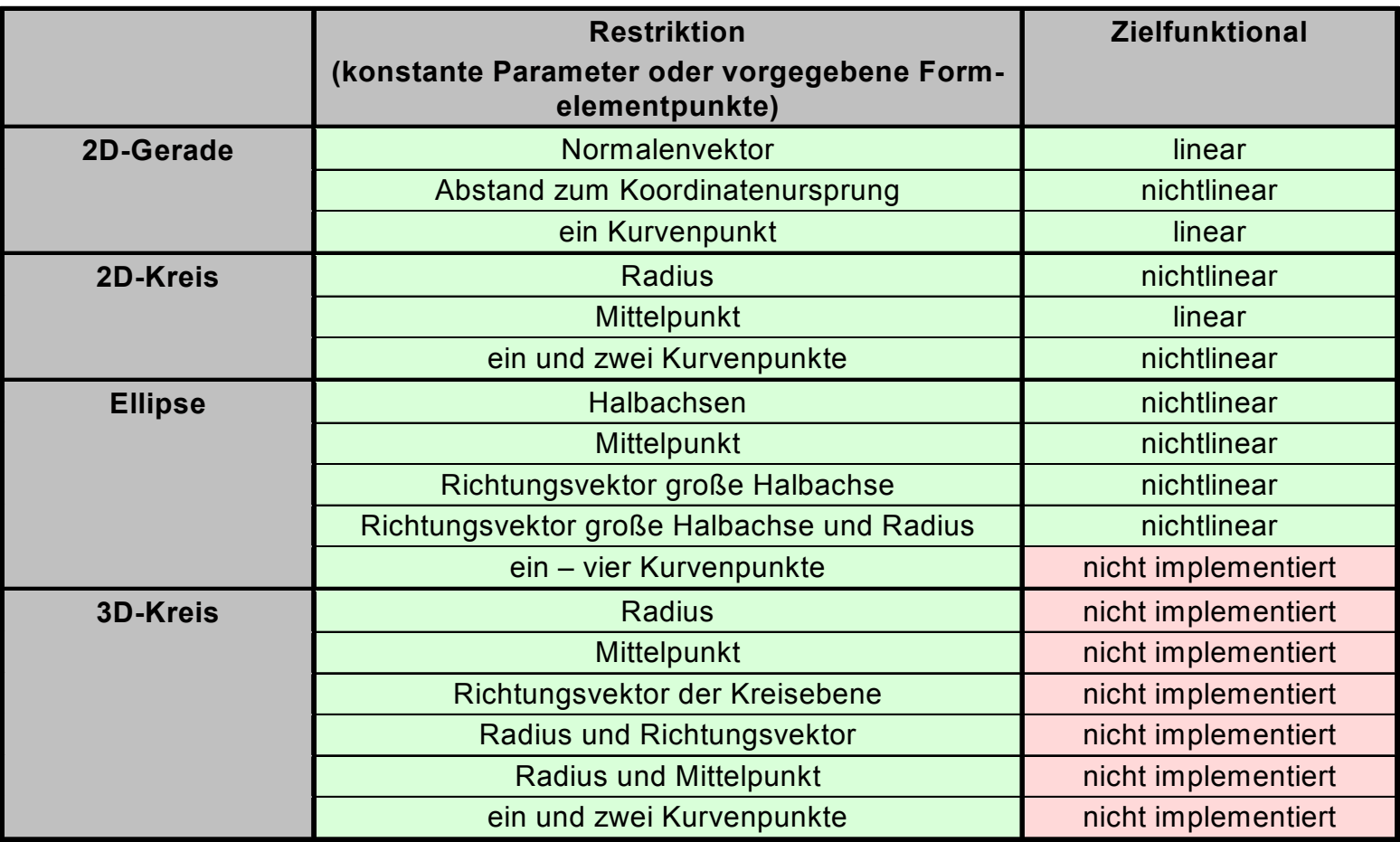

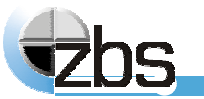

**verfügbare Verfahren nach Verfahrensgruppe und Art des Geometrieelements** 

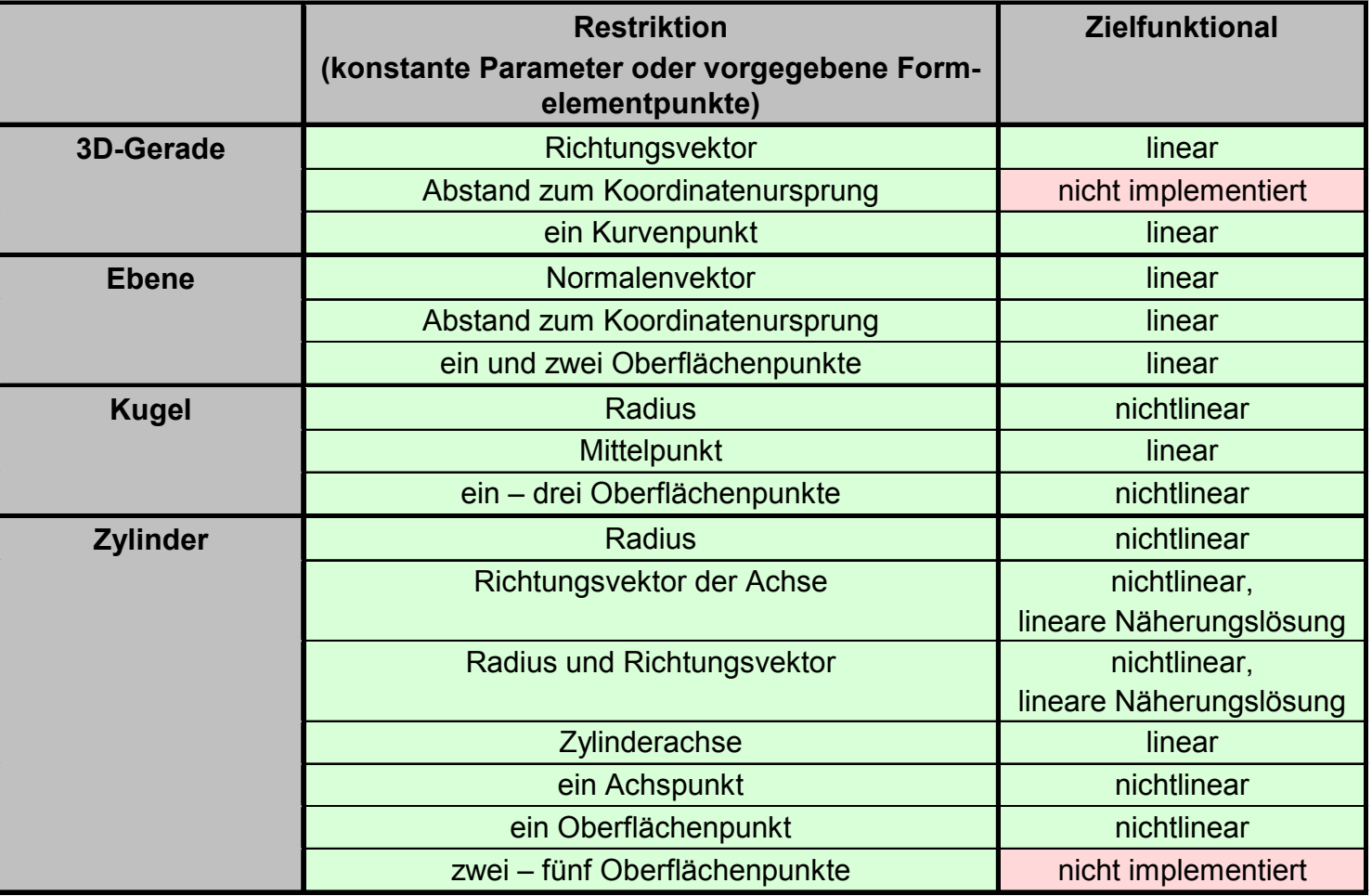

## **Softwarebibliothek: Implementationsstand (1/3)**

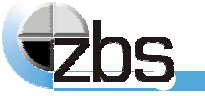

**verfügbare Verfahren nach Verfahrensgruppe und Art des Geometrieelements** 

## **Softwarebibliothek: Implementationsstand (1/4)**

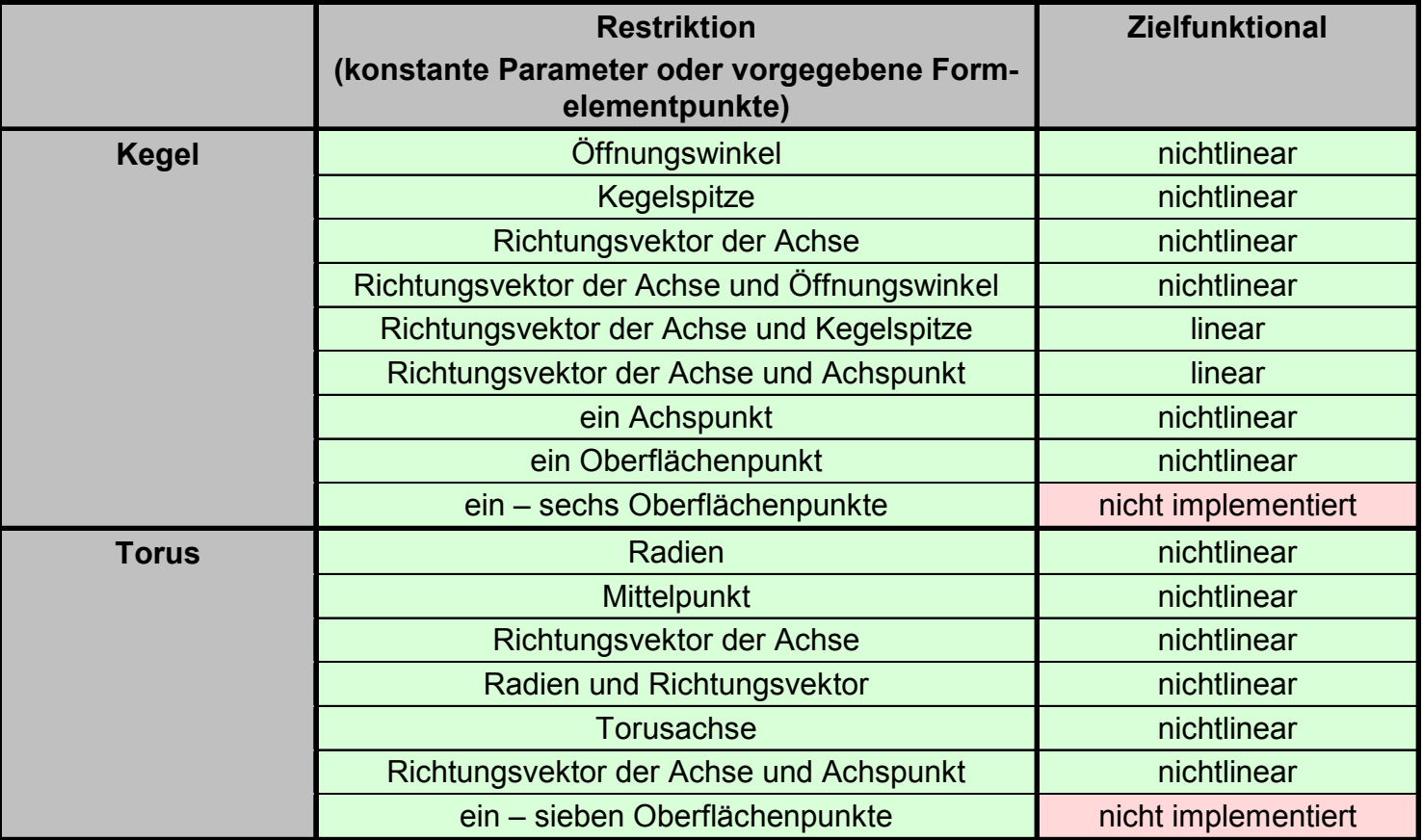

**verfügbare Verfahren nach Verfahrensgruppe und Art des Geometrieelements** 

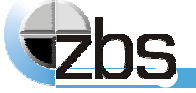

# Vielen Dank für Ihre Aufmerksamkeit.

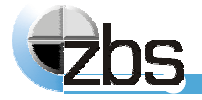